# Package 'paws.networking'

August 23, 2021

<span id="page-0-0"></span>Title 'Amazon Web Services' Networking & Content Delivery Services

Version 0.1.12

Description Interface to 'Amazon Web Services' networking and content delivery services, including 'Route 53' Domain Name System service, 'CloudFront' content delivery, load balancing, and more <<https://aws.amazon.com/>>.

License Apache License (>= 2.0)

URL <https://github.com/paws-r/paws>

BugReports <https://github.com/paws-r/paws/issues>

**Imports** paws.common  $(>= 0.3.0)$ 

Suggests testthat

Encoding UTF-8

RoxygenNote 7.1.1

Collate 'apigateway\_service.R' 'apigateway\_interfaces.R' 'apigateway\_operations.R' 'apigatewaymanagementapi\_service.R' 'apigatewaymanagementapi\_interfaces.R' 'apigatewaymanagementapi\_operations.R' 'apigatewayv2\_service.R' 'apigatewayv2\_interfaces.R' 'apigatewayv2\_operations.R' 'appmesh\_service.R' 'appmesh\_interfaces.R' 'appmesh\_operations.R' 'cloudfront\_service.R' 'cloudfront\_interfaces.R' 'cloudfront\_operations.R' 'directconnect\_service.R' 'directconnect\_interfaces.R' 'directconnect\_operations.R' 'elb\_service.R' 'elb\_interfaces.R' 'elb\_operations.R' 'elbv2\_service.R' 'elbv2\_interfaces.R' 'elbv2\_operations.R' 'globalaccelerator\_service.R' 'globalaccelerator\_interfaces.R' 'globalaccelerator\_operations.R' 'route53\_service.R' 'route53\_interfaces.R' 'route53\_operations.R' 'route53domains\_service.R' 'route53domains\_interfaces.R' 'route53domains\_operations.R' 'route53resolver\_service.R' 'route53resolver\_interfaces.R' 'route53resolver\_operations.R' 'servicediscovery\_service.R' 'servicediscovery\_interfaces.R' 'servicediscovery\_operations.R'

### NeedsCompilation no

Author David Kretch [aut, cre], Adam Banker [aut], Amazon.com, Inc. [cph]

Maintainer David Kretch <david.kretch@gmail.com>

Repository CRAN

Date/Publication 2021-08-23 07:10:18 UTC

## R topics documented:

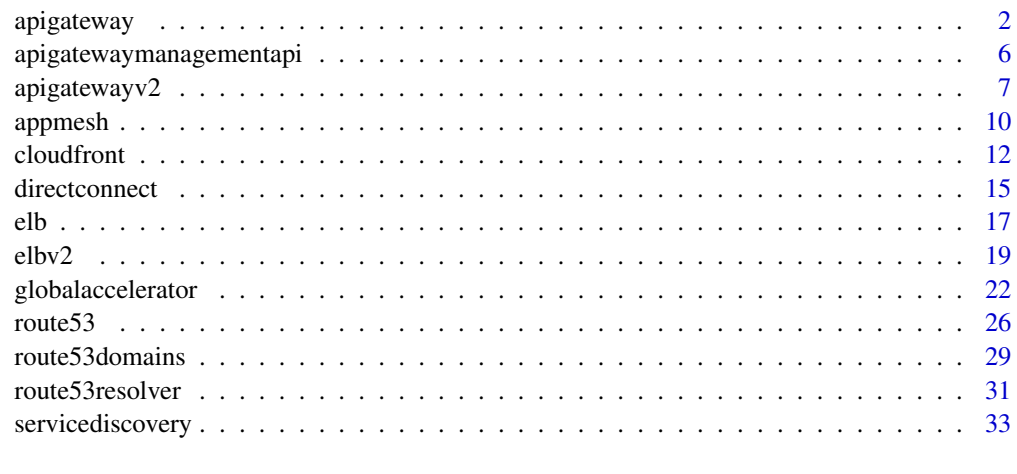

### **Index** [36](#page-35-0)

apigateway *Amazon API Gateway*

### Description

Amazon API Gateway helps developers deliver robust, secure, and scalable mobile and web application back ends. API Gateway allows developers to securely connect mobile and web applications to APIs that run on AWS Lambda, Amazon EC2, or other publicly addressable web services that are hosted outside of AWS.

### Usage

```
apigateway(config = list())
```
### Arguments

config Optional configuration of credentials, endpoint, and/or region.

<span id="page-1-0"></span>

### <span id="page-2-0"></span>apigateway 3

### Value

A client for the service. You can call the service's operations using syntax like svc\$operation(...), where svc is the name you've assigned to the client. The available operations are listed in the Operations section.

### Service syntax

```
svc <- apigateway(
 config = list(credentials = list(
     creds = list(
       access_key_id = "string",
       secret_access_key = "string",
       session_token = "string"
     ),
     profile = "string"
   ),
   endpoint = "string",
   region = "string"
 )
)
```
### **Operations**

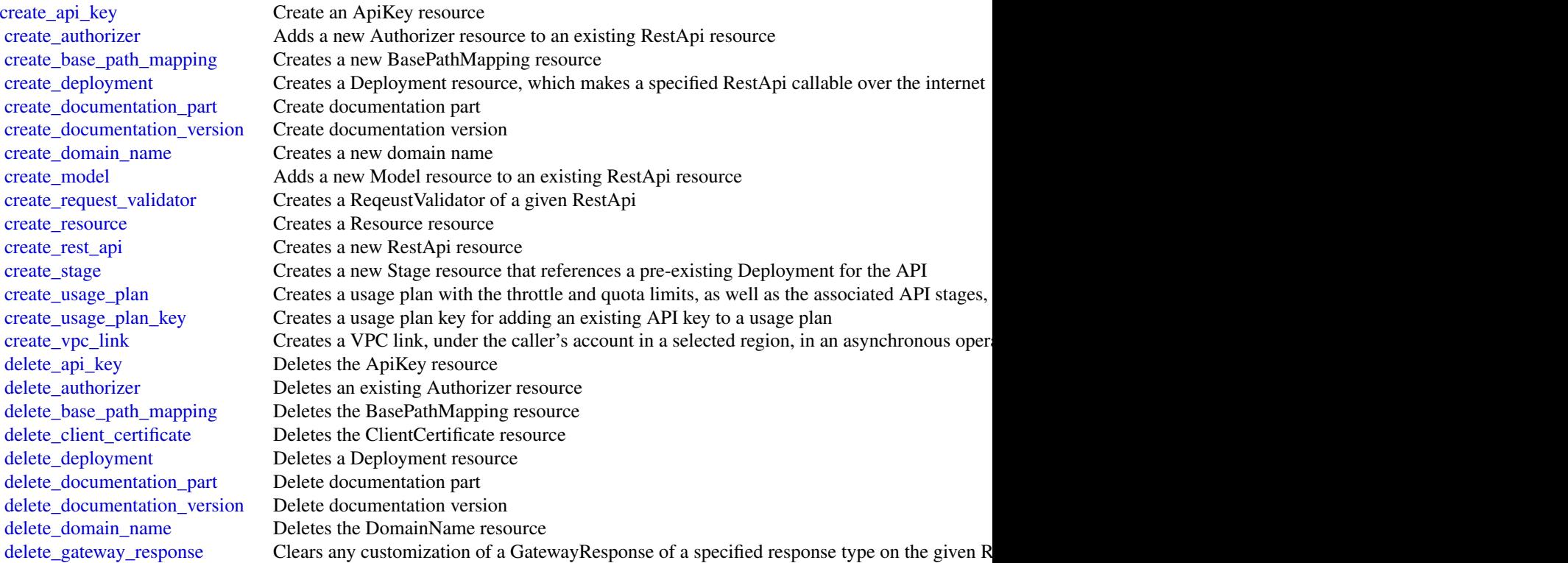

<span id="page-3-0"></span>4 apigateway

[delete\\_integration](#page-0-0) Represents a delete integration [delete\\_integration\\_response](#page-0-0) Represents a delete integration response delete method Deletes an existing Method resource [delete\\_method\\_response](#page-0-0) Deletes an existing MethodResponse resource [delete\\_model](#page-0-0) Deletes a model [delete\\_request\\_validator](#page-0-0) Deletes a RequestValidator of a given RestApi [delete\\_resource](#page-0-0) Deletes a Resource resource [delete\\_rest\\_api](#page-0-0) Deletes the specified API [delete\\_stage](#page-0-0) Deletes a Stage resource [delete\\_usage\\_plan](#page-0-0) Deletes a usage plan of a given plan Id [flush\\_stage\\_authorizers\\_cache](#page-0-0) Flushes all authorizer cache entries on a stage [flush\\_stage\\_cache](#page-0-0) Flushes a stage's cache [generate\\_client\\_certificate](#page-0-0) Generates a ClientCertificate resource [get\\_authorizer](#page-0-0) Describe an existing Authorizer resource get authorizers Describe an existing Authorizers resource [get\\_base\\_path\\_mapping](#page-0-0) Describe a BasePathMapping resource [get\\_client\\_certificates](#page-0-0) Gets a collection of ClientCertificate resources [get\\_deployment](#page-0-0) Gets information about a Deployment resource [get\\_documentation\\_part](#page-0-0) Get documentation part [get\\_documentation\\_parts](#page-0-0) Get documentation parts [get\\_documentation\\_version](#page-0-0) Get documentation version [get\\_documentation\\_versions](#page-0-0) Get documentation versions [get\\_integration](#page-0-0) Get the integration settings [get\\_integration\\_response](#page-0-0) Represents a get integration response [get\\_method](#page-0-0) Describe an existing Method resource [get\\_method\\_response](#page-0-0) Describes a MethodResponse resource [get\\_request\\_validator](#page-0-0) Gets a RequestValidator of a given RestApi [get\\_resource](#page-0-0) Lists information about a resource [get\\_rest\\_api](#page-0-0) Lists the RestApi resource in the collection

[delete\\_usage\\_plan\\_key](#page-0-0) Deletes a usage plan key and remove the underlying API key from the associated usage plan [delete\\_vpc\\_link](#page-0-0) Deletes an existing VpcLink of a specified identifier [get\\_account](#page-0-0) Gets information about the current Account resource [get\\_api\\_key](#page-0-0) Gets information about the current ApiKey resource [get\\_api\\_keys](#page-0-0) Gets information about the current ApiKeys resource [get\\_base\\_path\\_mappings](#page-0-0) Represents a collection of BasePathMapping resources [get\\_client\\_certificate](#page-0-0) Gets information about the current ClientCertificate resource [get\\_deployments](#page-0-0) Gets information about a Deployments collection [get\\_domain\\_name](#page-0-0) Represents a domain name that is contained in a simpler, more intuitive URL that can be called [get\\_domain\\_names](#page-0-0) Represents a collection of DomainName resources [get\\_export](#page-0-0) Exports a deployed version of a RestApi in a specified format [get\\_gateway\\_response](#page-0-0) Gets a GatewayResponse of a specified response type on the given RestApi [get\\_gateway\\_responses](#page-0-0) Gets the GatewayResponses collection on the given RestApi [get\\_model](#page-0-0) Describes an existing model defined for a RestApi resource [get\\_models](#page-0-0) Describes existing Models defined for a RestApi resource [get\\_model\\_template](#page-0-0) Generates a sample mapping template that can be used to transform a payload into the structure of a model [get\\_request\\_validators](#page-0-0) Gets the RequestValidators collection of a given RestApi [get\\_resources](#page-0-0) Lists information about a collection of Resource resources [get\\_rest\\_apis](#page-0-0) Lists the RestApis resources for your collection

### <span id="page-4-0"></span>apigateway 5

[get\\_sdk](#page-0-0) Generates a client SDK for a RestApi and Stage [get\\_sdk\\_type](#page-0-0) Get sdk type [get\\_sdk\\_types](#page-0-0) Get sdk types [get\\_stage](#page-0-0) Gets information about a Stage resource [get\\_stages](#page-0-0) Gets information about one or more Stage resources [get\\_tags](#page-0-0) Gets the Tags collection for a given resource [get\\_usage](#page-0-0) Gets the usage data of a usage plan in a specified time interval [get\\_usage\\_plan](#page-0-0) Gets a usage plan of a given plan identifier [get\\_usage\\_plan\\_key](#page-0-0) Gets a usage plan key of a given key identifier [get\\_usage\\_plan\\_keys](#page-0-0) Gets all the usage plan keys representing the API keys added to a specified usage plan [get\\_usage\\_plans](#page-0-0) Gets all the usage plans of the caller's account [get\\_vpc\\_link](#page-0-0) Gets a specified VPC link under the caller's account in a region [get\\_vpc\\_links](#page-0-0) Gets the VpcLinks collection under the caller's account in a selected region [import\\_api\\_keys](#page-0-0) Import API keys from an external source, such as a CSV-formatted file [import\\_documentation\\_parts](#page-0-0) Import documentation parts [import\\_rest\\_api](#page-0-0) A feature of the API Gateway control service for creating a new API from an external API definition files [put\\_gateway\\_response](#page-0-0) Creates a customization of a GatewayResponse of a specified response type and status code [put\\_integration](#page-0-0) Sets up a method's integration [put\\_integration\\_response](#page-0-0) Represents a put integration [put\\_method](#page-0-0) Add a method to an existing Resource resource [put\\_method\\_response](#page-0-0) Adds a MethodResponse to an existing Method resource [put\\_rest\\_api](#page-0-0) A feature of the API Gateway control service for updating an existing API with an input of external API with an input of external API with an input of external API with an input of external API with an input o [tag\\_resource](#page-0-0) Adds or updates a tag on a given resource [test\\_invoke\\_authorizer](#page-0-0) Simulate the execution of an Authorizer in your RestApi with headers, parameters, and an in [test\\_invoke\\_method](#page-0-0) Simulate the execution of a Method in your RestApi with headers, parameters, and an incom [untag\\_resource](#page-0-0) Removes a tag from a given resource [update\\_account](#page-0-0) Changes information about the current Account resource [update\\_api\\_key](#page-0-0) Changes information about an ApiKey resource [update\\_authorizer](#page-0-0) Updates an existing Authorizer resource [update\\_base\\_path\\_mapping](#page-0-0) Changes information about the BasePathMapping resource [update\\_client\\_certificate](#page-0-0) Changes information about an ClientCertificate resource [update\\_deployment](#page-0-0) Changes information about a Deployment resource [update\\_documentation\\_part](#page-0-0) Update documentation part [update\\_documentation\\_version](#page-0-0) Update documentation version [update\\_domain\\_name](#page-0-0) Changes information about the DomainName resource [update\\_gateway\\_response](#page-0-0) Updates a GatewayResponse of a specified response type on the given RestApi [update\\_integration](#page-0-0) Represents an update integration [update\\_integration\\_response](#page-0-0) Represents an update integration response [update\\_method](#page-0-0) Updates an existing Method resource [update\\_method\\_response](#page-0-0) Updates an existing MethodResponse resource [update\\_model](#page-0-0) Changes information about a model [update\\_request\\_validator](#page-0-0) Updates a RequestValidator of a given RestApi [update\\_resource](#page-0-0) Changes information about a Resource resource [update\\_rest\\_api](#page-0-0) Changes information about the specified API [update\\_stage](#page-0-0) Changes information about a Stage resource [update\\_usage](#page-0-0) Grants a temporary extension to the remaining quota of a usage plan associated with a specified API  $\alpha$ [update\\_usage\\_plan](#page-0-0) Updates a usage plan of a given plan Id

### Examples

```
## Not run:
svc <- apigateway()
svc$create_api_key(
 Foo = 123)
## End(Not run)
```
apigatewaymanagementapi

*AmazonApiGatewayManagementApi*

### Description

The Amazon API Gateway Management API allows you to directly manage runtime aspects of your deployed APIs. To use it, you must explicitly set the SDK's endpoint to point to the endpoint of your deployed API. The endpoint will be of the form https://{api-id}.execute-api.{region}.amazonaws.com/{stage}, or will be the endpoint corresponding to your API's custom domain and base path, if applicable.

### Usage

```
apigatewaymanagementapi(config = list())
```
### Arguments

config Optional configuration of credentials, endpoint, and/or region.

#### Value

A client for the service. You can call the service's operations using syntax like svc\$operation(...), where svc is the name you've assigned to the client. The available operations are listed in the Operations section.

### Service syntax

```
svc <- apigatewaymanagementapi(
 config = list(credentials = list(
     \c{r}eds = list(
       access\_key\_id = "string".secret_access_key = "string",
        session_token = "string"
     ),
```
<span id="page-5-0"></span>

### <span id="page-6-0"></span>apigatewayv2 7

```
profile = "string"
    ),
    endpoint = "string",
    region = "string"
 )
)
```
### **Operations**

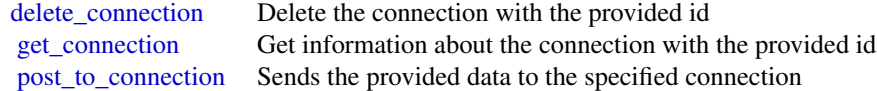

### Examples

```
## Not run:
svc <- apigatewaymanagementapi()
svc$delete_connection(
  Foo = 123
\mathcal{L}## End(Not run)
```
apigatewayv2 *AmazonApiGatewayV2*

### Description

Amazon API Gateway V2

### Usage

```
apigatewayv2(config = list())
```
### Arguments

config Optional configuration of credentials, endpoint, and/or region.

### Value

A client for the service. You can call the service's operations using syntax like svc\$operation(...), where svc is the name you've assigned to the client. The available operations are listed in the Operations section.

### Service syntax

```
svc <- apigatewayv2(
  config = list(credentials = list(
      creds = list(
        access_key_id = "string",
        secret_access_key = "string",
        session_token = "string"
      ),
      profile = "string"
    ),
    endpoint = "string",
    region = "string"
  )
)
```
### **Operations**

[create\\_api](#page-0-0) Creates an Api resource create api mapping Creates an API mapping create authorizer Creates an Authorizer for an API create deployment Creates a Deployment for an API [create\\_domain\\_name](#page-0-0) Creates a domain name [create\\_integration](#page-0-0) Creates an Integration create integration response Creates an IntegrationResponses create model Creates a Model for an API [create\\_route](#page-0-0) Creates a Route for an API [create\\_route\\_response](#page-0-0) Creates a RouteResponse for a Route [create\\_stage](#page-0-0) Creates a Stage for an API [create\\_vpc\\_link](#page-0-0) Creates a VPC link [delete\\_access\\_log\\_settings](#page-0-0) Deletes the AccessLogSettings for a Stage [delete\\_api](#page-0-0) Deletes an Api resource [delete\\_api\\_mapping](#page-0-0) Deletes an API mapping [delete\\_authorizer](#page-0-0) Deletes an Authorizer [delete\\_cors\\_configuration](#page-0-0) Deletes a CORS configuration [delete\\_deployment](#page-0-0) Deletes a Deployment delete domain name Deletes a domain name delete integration Deletes an Integration [delete\\_integration\\_response](#page-0-0) Deletes an IntegrationResponses [delete\\_model](#page-0-0) Deletes a Model delete route Deletes a Route [delete\\_route\\_request\\_parameter](#page-0-0) Deletes a route request parameter [delete\\_route\\_response](#page-0-0) Deletes a RouteResponse [delete\\_route\\_settings](#page-0-0) Deletes the RouteSettings for a stage [delete\\_stage](#page-0-0) Deletes a Stage [delete\\_vpc\\_link](#page-0-0) Deletes a VPC link [export\\_api](#page-0-0) Export api [get\\_api](#page-0-0) Gets an Api resource

<span id="page-7-0"></span>

[get\\_api\\_mappings](#page-0-0) Gets API mappings [get\\_authorizer](#page-0-0) Gets an Authorizer [get\\_deployment](#page-0-0) Gets a Deployment get domain name Gets a domain name [get\\_integration](#page-0-0) Gets an Integration [get\\_model](#page-0-0) Gets a Model [get\\_models](#page-0-0) Gets the Models for an API [get\\_model\\_template](#page-0-0) Gets a model template [get\\_route](#page-0-0) Gets a Route [get\\_route\\_response](#page-0-0) Gets a RouteResponse get routes Gets the Routes for an API [get\\_stage](#page-0-0) Gets a Stage [get\\_stages](#page-0-0) Gets the Stages for an API [get\\_vpc\\_link](#page-0-0) Gets a VPC link<br>get\_vpc\_links Gets a collection [import\\_api](#page-0-0) Imports an API [reimport\\_api](#page-0-0) Puts an Api resource [untag\\_resource](#page-0-0) Deletes a Tag [update\\_api](#page-0-0) Updates an Api resource [update\\_api\\_mapping](#page-0-0) The API mapping [update\\_authorizer](#page-0-0) Updates an Authorizer<br>update\_deployment Updates a Deployment [update\\_domain\\_name](#page-0-0) Updates a domain name [update\\_integration](#page-0-0) Updates an Integration [update\\_model](#page-0-0) Updates a Model update route Updates a Route [update\\_route\\_response](#page-0-0) Updates a RouteResponse [update\\_stage](#page-0-0) Updates a Stage [update\\_vpc\\_link](#page-0-0) Updates a VPC link

<span id="page-8-0"></span>[get\\_api\\_mapping](#page-0-0) Gets an API mapping get apis Gets a collection of Api resources [get\\_authorizers](#page-0-0) Gets the Authorizers for an API [get\\_deployments](#page-0-0) Gets the Deployments for an API [get\\_domain\\_names](#page-0-0) Gets the domain names for an AWS account [get\\_integration\\_response](#page-0-0) Gets an IntegrationResponses [get\\_integration\\_responses](#page-0-0) Gets the IntegrationResponses for an Integration [get\\_integrations](#page-0-0) Gets the Integrations for an API [get\\_route\\_responses](#page-0-0) Gets the RouteResponses for a Route [get\\_tags](#page-0-0) Gets a collection of Tag resources Gets a collection of VPC links [reset\\_authorizers\\_cache](#page-0-0) Resets all authorizer cache entries on a stage [tag\\_resource](#page-0-0) Creates a new Tag resource to represent a tag Updates a Deployment update integration response Updates an IntegrationResponses

### Examples

## Not run: svc <- apigatewayv2() 10 approach a control of the control of the control of the control of the control of the control of the control of the control of the control of the control of the control of the control of the control of the control of th

```
svc$create_api(
 Foo = 123)
## End(Not run)
```
appmesh *AWS App Mesh*

### Description

AWS App Mesh is a service mesh based on the Envoy proxy that makes it easy to monitor and control microservices. App Mesh standardizes how your microservices communicate, giving you end-to-end visibility and helping to ensure high availability for your applications.

App Mesh gives you consistent visibility and network traffic controls for every microservice in an application. You can use App Mesh with AWS Fargate, Amazon ECS, Amazon EKS, Kubernetes on AWS, and Amazon EC2.

App Mesh supports microservice applications that use service discovery naming for their components. For more information about service discovery on Amazon ECS, see [Service Discovery](https://docs.aws.amazon.com/AmazonECS/latest/developerguide/service-discovery.html) in the *Amazon Elastic Container Service Developer Guide*. Kubernetes kube-dns and coredns are supported. For more information, see [DNS for Services and Pods](https://kubernetes.io/docs/concepts/services-networking/dns-pod-service/) in the Kubernetes documentation.

### Usage

 $appmesh(config = list())$ 

### Arguments

config Optional configuration of credentials, endpoint, and/or region.

#### Value

A client for the service. You can call the service's operations using syntax like svc\$operation(...), where svc is the name you've assigned to the client. The available operations are listed in the Operations section.

#### Service syntax

```
svc \leq appmesh(
 config = list(credentials = list(
      \c{r}eds = list(
        access\_key\_id = "string".secret_access_key = "string",
        session_token = "string"
      ),
```
<span id="page-9-0"></span>

#### <span id="page-10-0"></span>appmesh<sup>11</sup>

```
profile = "string"
    ),
    endpoint = "string",
    region = "string"
 )
)
```
### **Operations**

[create\\_gateway\\_route](#page-0-0) Creates a gateway route create mesh Creates a service mesh create route Creates a route that is associated with a virtual router [create\\_virtual\\_gateway](#page-0-0) Creates a virtual gateway [create\\_virtual\\_node](#page-0-0) Creates a virtual node within a service mesh [create\\_virtual\\_router](#page-0-0) Creates a virtual router within a service mesh [create\\_virtual\\_service](#page-0-0) Creates a virtual service within a service mesh [delete\\_gateway\\_route](#page-0-0) Deletes an existing gateway route [delete\\_mesh](#page-0-0) Deletes an existing service mesh [delete\\_route](#page-0-0) Deletes an existing route [delete\\_virtual\\_gateway](#page-0-0) Deletes an existing virtual gateway delete virtual node Deletes an existing virtual node [delete\\_virtual\\_router](#page-0-0) Deletes an existing virtual router delete virtual service Deletes an existing virtual service [describe\\_gateway\\_route](#page-0-0) Describes an existing gateway route [describe\\_mesh](#page-0-0) Describes an existing service mesh describe route Describes an existing route [describe\\_virtual\\_gateway](#page-0-0) Describes an existing virtual gateway [describe\\_virtual\\_node](#page-0-0) Describes an existing virtual node [describe\\_virtual\\_router](#page-0-0) Describes an existing virtual router [describe\\_virtual\\_service](#page-0-0) Describes an existing virtual service [list\\_gateway\\_routes](#page-0-0) Returns a list of existing gateway routes that are associated to a virtual gateway [list\\_meshes](#page-0-0) Returns a list of existing service meshes [list\\_routes](#page-0-0) Returns a list of existing routes in a service mesh [list\\_tags\\_for\\_resource](#page-0-0) List the tags for an App Mesh resource [list\\_virtual\\_gateways](#page-0-0) Returns a list of existing virtual gateways in a service mesh [list\\_virtual\\_nodes](#page-0-0) Returns a list of existing virtual nodes [list\\_virtual\\_routers](#page-0-0) Returns a list of existing virtual routers in a service mesh list virtual services Returns a list of existing virtual services in a service mesh [tag\\_resource](#page-0-0) Associates the specified tags to a resource with the specified resourceArn [untag\\_resource](#page-0-0) Deletes specified tags from a resource [update\\_gateway\\_route](#page-0-0) Updates an existing gateway route that is associated to a specified virtual gateway in a service me [update\\_mesh](#page-0-0) Updates an existing service mesh [update\\_route](#page-0-0) Updates an existing route for a specified service mesh and virtual router [update\\_virtual\\_gateway](#page-0-0) Updates an existing virtual gateway in a specified service mesh [update\\_virtual\\_node](#page-0-0) Updates an existing virtual node in a specified service mesh [update\\_virtual\\_router](#page-0-0) Updates an existing virtual router in a specified service mesh [update\\_virtual\\_service](#page-0-0) Updates an existing virtual service in a specified service mesh

### Examples

```
## Not run:
svc <- appmesh()
svc$create_gateway_route(
 Foo = 123)
## End(Not run)
```
cloudfront *Amazon CloudFront*

### Description

This is the *Amazon CloudFront API Reference*. This guide is for developers who need detailed information about CloudFront API actions, data types, and errors. For detailed information about CloudFront features, see the *Amazon CloudFront Developer Guide*.

### Usage

```
cloudfront(config = list())
```
### Arguments

config Optional configuration of credentials, endpoint, and/or region.

### Value

A client for the service. You can call the service's operations using syntax like svc\$operation(...), where svc is the name you've assigned to the client. The available operations are listed in the Operations section.

### Service syntax

```
svc <- cloudfront(
  config = list(credentials = list(
      creds = list(
        access_key_id = "string",
        secret_access_key = "string",
        session_token = "string"
      ),
      profile = "string"
    ),
    endpoint = "string",
```
<span id="page-11-0"></span>

#### <span id="page-12-0"></span>cloudfront that the contract of the contract of the contract of the contract of the contract of the contract of the contract of the contract of the contract of the contract of the contract of the contract of the contract o

```
region = "string"
  )
\mathcal{L}
```
### **Operations**

[create\\_cache\\_policy](#page-0-0) Creates a cache policy [create\\_cloud\\_front\\_origin\\_access\\_identity](#page-0-0) Creates a new origin access identity create distribution Creates a new web distribution [create\\_distribution\\_with\\_tags](#page-0-0) Create a new distribution with tags [create\\_field\\_level\\_encryption\\_profile](#page-0-0) Create a field-level encryption profile [create\\_invalidation](#page-0-0) Create a new invalidation [create\\_origin\\_request\\_policy](#page-0-0) Creates an origin request policy [create\\_realtime\\_log\\_config](#page-0-0) Creates a real-time log configuration [create\\_streaming\\_distribution](#page-0-0) This API is deprecated [create\\_streaming\\_distribution\\_with\\_tags](#page-0-0) This API is deprecated [delete\\_cache\\_policy](#page-0-0) Deletes a cache policy [delete\\_cloud\\_front\\_origin\\_access\\_identity](#page-0-0) Delete an origin access identity [delete\\_distribution](#page-0-0) Delete a distribution [delete\\_field\\_level\\_encryption\\_config](#page-0-0) Remove a field-level encryption configuration [delete\\_field\\_level\\_encryption\\_profile](#page-0-0) Remove a field-level encryption profile [delete\\_key\\_group](#page-0-0) Deletes a key group [delete\\_origin\\_request\\_policy](#page-0-0) Deletes an origin request policy [delete\\_realtime\\_log\\_config](#page-0-0) Deletes a real-time log configuration [delete\\_streaming\\_distribution](#page-0-0) Delete a streaming distribution [get\\_cache\\_policy\\_config](#page-0-0) Gets a cache policy configuration [get\\_distribution](#page-0-0) Get the information about a distribution [get\\_invalidation](#page-0-0) Get the information about an invalidation [get\\_key\\_group\\_config](#page-0-0) Gets a key group configuration [get\\_origin\\_request\\_policy\\_config](#page-0-0) Gets an origin request policy configuration [get\\_public\\_key](#page-0-0) Gets a public key

[create\\_field\\_level\\_encryption\\_config](#page-0-0) Create a new field-level encryption configuration [create\\_key\\_group](#page-0-0) Creates a key group that you can use with CloudFront signed URLs and sign [create\\_monitoring\\_subscription](#page-0-0) Enables additional CloudWatch metrics for the specified CloudFront distribution [create\\_public\\_key](#page-0-0) Uploads a public key to CloudFront that you can use with signed URLs and signed URLs and signed URLs and signed  $U$ [delete\\_monitoring\\_subscription](#page-0-0) Disables additional CloudWatch metrics for the specified CloudFront distribution [delete\\_public\\_key](#page-0-0) Remove a public key you previously added to CloudFront [get\\_cache\\_policy](#page-0-0) Gets a cache policy, including the following metadata: [get\\_cloud\\_front\\_origin\\_access\\_identity](#page-0-0) Get the information about an origin access identity [get\\_cloud\\_front\\_origin\\_access\\_identity\\_config](#page-0-0) Get the configuration information about an origin access identity [get\\_distribution\\_config](#page-0-0) Get the configuration information about a distribution [get\\_field\\_level\\_encryption](#page-0-0) Get the field-level encryption configuration information [get\\_field\\_level\\_encryption\\_config](#page-0-0) Get the field-level encryption configuration information [get\\_field\\_level\\_encryption\\_profile](#page-0-0) Get the field-level encryption profile information [get\\_field\\_level\\_encryption\\_profile\\_config](#page-0-0) Get the field-level encryption profile configuration information [get\\_key\\_group](#page-0-0) Gets a key group, including the date and time when the key group was last no [get\\_monitoring\\_subscription](#page-0-0) Gets information about whether additional CloudWatch metrics are enabled [get\\_origin\\_request\\_policy](#page-0-0) Gets an origin request policy, including the following metadata:

<span id="page-13-0"></span>14 cloudfront control of the control of the control of the control of the control of the control of the control of the control of the control of the control of the control of the control of the control of the control of th

[get\\_public\\_key\\_config](#page-0-0) Gets a public key configuration [get\\_realtime\\_log\\_config](#page-0-0) Gets a real-time log configuration [list\\_cache\\_policies](#page-0-0) Gets a list of cache policies [list\\_cloud\\_front\\_origin\\_access\\_identities](#page-0-0) Lists origin access identities [list\\_distributions](#page-0-0) List CloudFront distributions [list\\_invalidations](#page-0-0) Lists invalidation batches [list\\_key\\_groups](#page-0-0) Gets a list of key groups [list\\_origin\\_request\\_policies](#page-0-0) Gets a list of origin request policies [list\\_realtime\\_log\\_configs](#page-0-0) Gets a list of real-time log configurations [list\\_streaming\\_distributions](#page-0-0) List streaming distributions [list\\_tags\\_for\\_resource](#page-0-0) List tags for a CloudFront resource [tag\\_resource](#page-0-0) Add tags to a CloudFront resource [untag\\_resource](#page-0-0) Remove tags from a CloudFront resource [update\\_cache\\_policy](#page-0-0) Updates a cache policy configuration [update\\_cloud\\_front\\_origin\\_access\\_identity](#page-0-0) Update an origin access identity [update\\_field\\_level\\_encryption\\_profile](#page-0-0) Update a field-level encryption profile [update\\_key\\_group](#page-0-0) Updates a key group [update\\_public\\_key](#page-0-0) Update public key information [update\\_realtime\\_log\\_config](#page-0-0) Updates a real-time log configuration [update\\_streaming\\_distribution](#page-0-0) Update a streaming distribution

[get\\_streaming\\_distribution](#page-0-0) Gets information about a specified RTMP distribution, including the distribution [get\\_streaming\\_distribution\\_config](#page-0-0) Get the configuration information about a streaming distribution [list\\_distributions\\_by\\_cache\\_policy\\_id](#page-0-0) Gets a list of distribution IDs for distributions that have a cache behavior that [list\\_distributions\\_by\\_key\\_group](#page-0-0) Gets a list of distribution IDs for distributions that have a cache behavior that references the specified key group [list\\_distributions\\_by\\_origin\\_request\\_policy\\_id](#page-0-0) Gets a list of distribution IDs for distributions that have a cache behavior that [list\\_distributions\\_by\\_realtime\\_log\\_config](#page-0-0) Gets a list of distributions that have a cache behavior that's associated with t [list\\_distributions\\_by\\_web\\_acl\\_id](#page-0-0) List the distributions that are associated with a specified AWS WAF web ACL [list\\_field\\_level\\_encryption\\_configs](#page-0-0) List all field-level encryption configurations that have been created in Cloud [list\\_field\\_level\\_encryption\\_profiles](#page-0-0) Request a list of field-level encryption profiles that have been created in Clo [list\\_public\\_keys](#page-0-0) List all public keys that have been added to CloudFront for this account [update\\_distribution](#page-0-0) Updates the configuration for a web distribution [update\\_field\\_level\\_encryption\\_config](#page-0-0) Update a field-level encryption configuration [update\\_origin\\_request\\_policy](#page-0-0) Updates an origin request policy configuration

#### Examples

```
## Not run:
svc <- cloudfront()
svc$create_cache_policy(
 Foo = 123)
```
## End(Not run)

<span id="page-14-0"></span>directconnect *AWS Direct Connect*

#### Description

AWS Direct Connect links your internal network to an AWS Direct Connect location over a standard Ethernet fiber-optic cable. One end of the cable is connected to your router, the other to an AWS Direct Connect router. With this connection in place, you can create virtual interfaces directly to the AWS cloud (for example, to Amazon EC2 and Amazon S3) and to Amazon VPC, bypassing Internet service providers in your network path. A connection provides access to all AWS Regions except the China (Beijing) and (China) Ningxia Regions. AWS resources in the China Regions can only be accessed through locations associated with those Regions.

### Usage

```
directconnect(config = list())
```
### **Arguments**

config Optional configuration of credentials, endpoint, and/or region.

#### Value

A client for the service. You can call the service's operations using syntax like svc\$operation( $\dots$ ), where svc is the name you've assigned to the client. The available operations are listed in the Operations section.

### Service syntax

```
svc <- directconnect(
  config = list(
    credentials = list(
      creds = list(
        access_key_id = "string",
        secret_access_key = "string",
        session_token = "string"
      ),
      profile = "string"
    ),
    endpoint = "string",
    region = "string"
 )
\mathcal{L}
```
16 directconnect that the contract of the contract of the contract of the contract of the contract of the contract of the contract of the contract of the contract of the contract of the contract of the contract of the cont

#### **Operations**

[allocate\\_connection\\_on\\_interconnect](#page-0-0) Deprecated [allocate\\_hosted\\_connection](#page-0-0) Creates a hosted connection on the specified interconnect or a link [create\\_bgp\\_peer](#page-0-0) Creates a BGP peer on the specified virtual interface [create\\_private\\_virtual\\_interface](#page-0-0) Creates a private virtual interface [create\\_public\\_virtual\\_interface](#page-0-0) Creates a public virtual interface [create\\_transit\\_virtual\\_interface](#page-0-0) Creates a transit virtual interface [delete\\_connection](#page-0-0) Deletes the specified connection [delete\\_direct\\_connect\\_gateway](#page-0-0) Deletes the specified Direct Connect gateway [delete\\_interconnect](#page-0-0) Deletes the specified interconnect [delete\\_lag](#page-0-0) Deletes the specified link aggregation group (LAG) [delete\\_virtual\\_interface](#page-0-0) Deletes a virtual interface [describe\\_connection\\_loa](#page-0-0) Deprecated [describe\\_connections\\_on\\_interconnect](#page-0-0) Deprecated [describe\\_interconnect\\_loa](#page-0-0) Deprecated

[accept\\_direct\\_connect\\_gateway\\_association\\_proposal](#page-0-0) Accepts a proposal request to attach a virtual private gateway or tr

[allocate\\_private\\_virtual\\_interface](#page-0-0) Provisions a private virtual interface to be owned by the specified AWS accounted AWS accounted AWS accounted AWS accounted AWS accounted AWS accounted AWS accounted AWS accounted AWS acc [allocate\\_public\\_virtual\\_interface](#page-0-0) Provisions a public virtual interface to be owned by the specified A [allocate\\_transit\\_virtual\\_interface](#page-0-0) Provisions a transit virtual interface to be owned by the specified A [associate\\_connection\\_with\\_lag](#page-0-0) Associates an existing connection with a link aggregation group (I [associate\\_hosted\\_connection](#page-0-0) Associates a hosted connection and its virtual interfaces with a link aggregation by the state of  $\sim$ [associate\\_virtual\\_interface](#page-0-0) Associates a virtual interface with a specified link aggregation group [confirm\\_connection](#page-0-0) Confirms the creation of the specified hosted connection on an inte [confirm\\_private\\_virtual\\_interface](#page-0-0) Accepts ownership of a private virtual interface created by another Accepts ownership of a private virtual interface [confirm\\_public\\_virtual\\_interface](#page-0-0) Accepts ownership of a public virtual interface created by another ACCEPTS and ACCEPTS accepts ownership of a public virtual interface created by another [confirm\\_transit\\_virtual\\_interface](#page-0-0) Accepts ownership of a transit virtual interface created by another Accepts ownership of a transit virtual interface created by another [create\\_connection](#page-0-0) Creates a connection Creates a connection between a customer network and a specific A [create\\_direct\\_connect\\_gateway](#page-0-0) Creates a Direct Connect gateway, which is an intermediate object [create\\_direct\\_connect\\_gateway\\_association](#page-0-0) Creates an association between a Direct Connect gateway and a vi [create\\_direct\\_connect\\_gateway\\_association\\_proposal](#page-0-0) Creates a proposal to associate the specified virtual private gateway [create\\_interconnect](#page-0-0) Creates an interconnect between an AWS Direct Connect Partner's network and a specific AUS Direct Connect Partner's [create\\_lag](#page-0-0) Creates a link aggregation group (LAG) with the specified number of bundled physical dedicated physical dedicated physical dedicated and a specified  $\alpha$ [delete\\_bgp\\_peer](#page-0-0) Deletes the specified BGP peer on the specified virtual interface with the specified customer and ASN peer on the specified virtual interface with the specified Customer and ASN peer on the specified virtua [delete\\_direct\\_connect\\_gateway\\_association](#page-0-0) Deletes the association between the specified Direct Connect gateway [delete\\_direct\\_connect\\_gateway\\_association\\_proposal](#page-0-0) Deletes the association proposal request between the specified Dir [describe\\_connections](#page-0-0) Displays the specified connection or all connections in this Region [describe\\_direct\\_connect\\_gateway\\_association\\_proposals](#page-0-0) Describes one or more association proposals for connection betwe [describe\\_direct\\_connect\\_gateway\\_associations](#page-0-0) Lists the associations between your Direct Connect gateways and [describe\\_direct\\_connect\\_gateway\\_attachments](#page-0-0) Lists the attachments between your Direct Connect gateways and v [describe\\_direct\\_connect\\_gateways](#page-0-0) Lists all your Direct Connect gateways or only the specified Direct [describe\\_hosted\\_connections](#page-0-0) Lists the hosted connections that have been provisioned on the specified interval and the specified interval and the specified interval and the specified interval and the specified interval and [describe\\_interconnects](#page-0-0) Lists the interconnects owned by the AWS account or only the specified interconnects over the specified interconnects over the specified interconnects over the specified interconnects over the specif [describe\\_lags](#page-0-0) Describes all your link aggregation groups (LAG) or the specified [describe\\_loa](#page-0-0) Gets the LOA-CFA for a connection, interconnect, or link aggregation group (CHA) (CHA) (CHA) (CHA [describe\\_locations](#page-0-0) Lists the AWS Direct Connect locations in the current AWS Region [describe\\_tags](#page-0-0) Describes the tags associated with the specified AWS Direct Conn [describe\\_virtual\\_gateways](#page-0-0) Lists the virtual private gateways owned by the AWS account

<span id="page-15-0"></span>

<span id="page-16-0"></span> $e$ lb  $17$ 

[stop\\_bgp\\_failover\\_test](#page-0-0) Stops the virtual interface failover test [update\\_virtual\\_interface\\_attributes](#page-0-0) Updates the specified attributes of the specified virtual private inte

[describe\\_virtual\\_interfaces](#page-0-0) Displays all virtual interfaces for an AWS account [disassociate\\_connection\\_from\\_lag](#page-0-0) Disassociates a connection from a link aggregation group (LAG) [list\\_virtual\\_interface\\_test\\_history](#page-0-0) Lists the virtual interface failover test history [start\\_bgp\\_failover\\_test](#page-0-0) starts the virtual interface failover test that verifies your configuration meets your resilience failover resiliency requirements by placing session in the BGP peering session in the DOWN state of [tag\\_resource](#page-0-0) Adds the specified tags to the specified AWS Direct Connect resource [untag\\_resource](#page-0-0) Removes one or more tags from the specified AWS Direct Connect resource [update\\_direct\\_connect\\_gateway\\_association](#page-0-0) Updates the specified attributes of the Direct Connect gateway association [update\\_lag](#page-0-0) Updates the attributes of the specified link aggregation group (LAG)

### Examples

```
## Not run:
svc <- directconnect()
svc$accept_direct_connect_gateway_association_proposal(
 Foo = 123)
## End(Not run)
```
elb *Elastic Load Balancing*

### Description

A load balancer can distribute incoming traffic across your EC2 instances. This enables you to increase the availability of your application. The load balancer also monitors the health of its registered instances and ensures that it routes traffic only to healthy instances. You configure your load balancer to accept incoming traffic by specifying one or more listeners, which are configured with a protocol and port number for connections from clients to the load balancer and a protocol and port number for connections from the load balancer to the instances.

Elastic Load Balancing supports three types of load balancers: Application Load Balancers, Network Load Balancers, and Classic Load Balancers. You can select a load balancer based on your application needs. For more information, see the [Elastic Load Balancing User Guide.](https://docs.aws.amazon.com/elasticloadbalancing/latest/userguide/)

This reference covers the 2012-06-01 API, which supports Classic Load Balancers. The 2015-12-01 API supports Application Load Balancers and Network Load Balancers.

To get started, create a load balancer with one or more listeners using [create\\_load\\_balancer](#page-0-0). Register your instances with the load balancer using [register\\_instances\\_with\\_load\\_balancer](#page-0-0).

All Elastic Load Balancing operations are *idempotent*, which means that they complete at most one time. If you repeat an operation, it succeeds with a 200 OK response code.

#### <span id="page-17-0"></span>Usage

 $elb$ (config = list())

### Arguments

config Optional configuration of credentials, endpoint, and/or region.

### Value

A client for the service. You can call the service's operations using syntax like svc\$operation(...), where svc is the name you've assigned to the client. The available operations are listed in the Operations section.

### Service syntax

```
svc \le elb(
  config = list(
    credentials = list(
      \text{creds} = \text{list(}access_key_id = "string",
         secret_access_key = "string",
         session_token = "string"
      ),
      profile = "string"
    ),
    endpoint = "string",
    region = "string"
  )
\lambda
```
#### **Operations**

[create\\_load\\_balancer](#page-0-0) Creates a Classic Load Balancer [create\\_load\\_balancer\\_listeners](#page-0-0) Creates one or more listeners for the specified load balancer [delete\\_load\\_balancer](#page-0-0) Deletes the specified load balancer [delete\\_load\\_balancer\\_policy](#page-0-0) Deletes the specified policy from the specified load balancer [deregister\\_instances\\_from\\_load\\_balancer](#page-0-0) Deregisters the specified instances from the specified load balancer [describe\\_load\\_balancer\\_attributes](#page-0-0) Describes the attributes for the specified load balancer

[add\\_tags](#page-0-0) Adds the specified tags to the specified load balancer

[apply\\_security\\_groups\\_to\\_load\\_balancer](#page-0-0) Associates one or more security groups with your load balancer in a virtual [attach\\_load\\_balancer\\_to\\_subnets](#page-0-0) Adds one or more subnets to the set of configured subnets for the specified [configure\\_health\\_check](#page-0-0) Specifies the health check settings to use when evaluating the health state of your EC2 instances [create\\_app\\_cookie\\_stickiness\\_policy](#page-0-0) Generates a stickiness policy with sticky session lifetimes that follow that of an application-generates a stickiness policy with sticky session lifetimes that follow that of an applicat [create\\_lb\\_cookie\\_stickiness\\_policy](#page-0-0) Generates a stickiness policy with sticky session lifetimes controlled by the

[create\\_load\\_balancer\\_policy](#page-0-0) Creates a policy with the specified attributes for the specified load balancer

[delete\\_load\\_balancer\\_listeners](#page-0-0) Deletes the specified listeners from the specified load balancer

[describe\\_account\\_limits](#page-0-0) Describes the current Elastic Load Balancing resource limits for your AWS [describe\\_instance\\_health](#page-0-0) Describes the state of the specified instances with respect to the specified lo <span id="page-18-0"></span> $e^{\frac{1}{2}}$  19

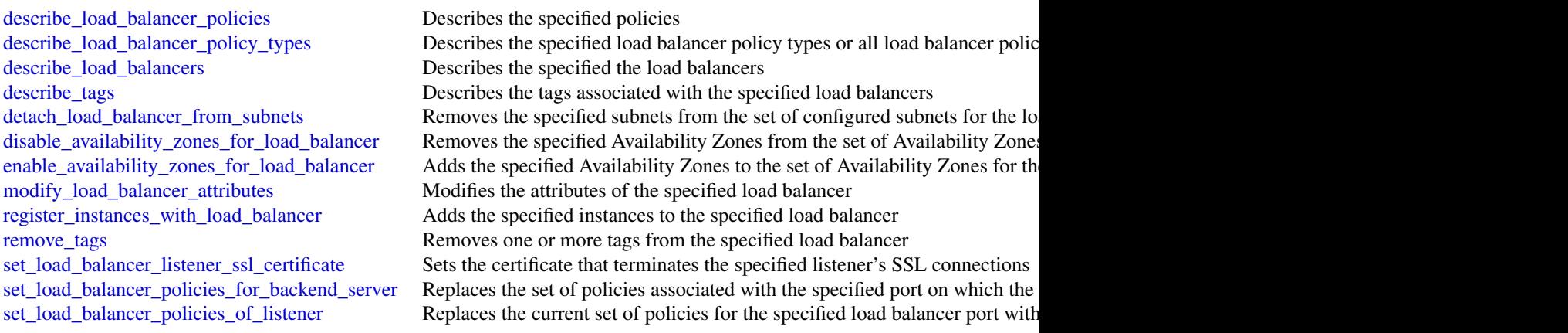

### Examples

```
## Not run:
svc \leftarrow elb()
# This example adds two tags to the specified load balancer.
svc$add_tags(
  LoadBalancerNames = list(
    "my-load-balancer"
  ),
  Tags = list(list(
     Key = "project",
      Value = "lima"
    ),
    list(
      Key = "department",
      Value = "digital-media"
    )
 \,)
## End(Not run)
```
elbv2 *Elastic Load Balancing*

### Description

A load balancer distributes incoming traffic across targets, such as your EC2 instances. This enables you to increase the availability of your application. The load balancer also monitors the health of its registered targets and ensures that it routes traffic only to healthy targets. You configure your

load balancer to accept incoming traffic by specifying one or more listeners, which are configured with a protocol and port number for connections from clients to the load balancer. You configure a target group with a protocol and port number for connections from the load balancer to the targets, and with health check settings to be used when checking the health status of the targets.

Elastic Load Balancing supports the following types of load balancers: Application Load Balancers, Network Load Balancers, Gateway Load Balancers, and Classic Load Balancers. This reference covers the following load balancer types:

- Application Load Balancer Operates at the application layer (layer 7) and supports HTTP and HTTPS.
- Network Load Balancer Operates at the transport layer (layer 4) and supports TCP, TLS, and UDP.
- Gateway Load Balancer Operates at the network layer (layer 3).

For more information, see the [Elastic Load Balancing User Guide.](https://docs.aws.amazon.com/elasticloadbalancing/latest/userguide/)

All Elastic Load Balancing operations are idempotent, which means that they complete at most one time. If you repeat an operation, it succeeds.

### Usage

 $elbv2(config = list())$ 

### Arguments

config Optional configuration of credentials, endpoint, and/or region.

### Value

A client for the service. You can call the service's operations using syntax like svc\$operation( $\dots$ ), where svc is the name you've assigned to the client. The available operations are listed in the Operations section.

### Service syntax

```
svc <- elbv2(
  config = list(
    credentials = list(
      creds = list(
        access_key_id = "string",
        secret_access_key = "string",
        session_token = "string"
      ),
      profile = "string"
    ),
    endpoint = "string",
    region = "string"
 )
\mathcal{L}
```
#### <span id="page-20-0"></span> $e^{\frac{1}{2}}$  21

### **Operations**

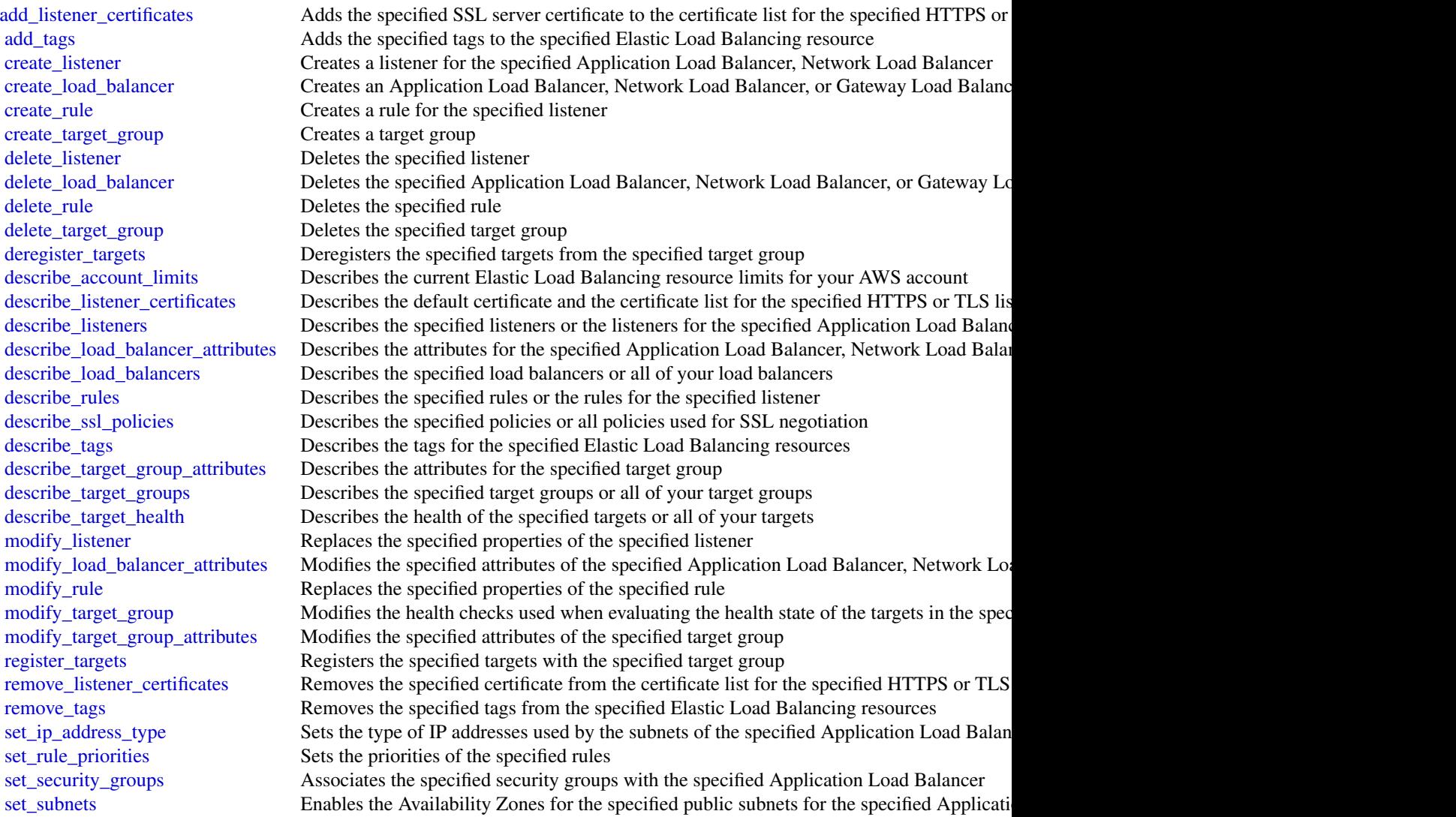

### Examples

```
## Not run:
svc \leftarrow elbv2()
# This example adds the specified tags to the specified load balancer.
svc$add_tags(
 ResourceArns = list(
    "arn:aws:elasticloadbalancing:us-west-2:123456789012:loadbalancer/app/m..."
  ),
 Tags = list(
```

```
list(
       Key = "project",
       Value = "lima"
    \lambda.
    list(
       Key = "department",
       Value = "digital-media"
    )
  )
\mathcal{L}## End(Not run)
```
globalaccelerator *AWS Global Accelerator*

### **Description**

This is the *AWS Global Accelerator API Reference*. This guide is for developers who need detailed information about AWS Global Accelerator API actions, data types, and errors. For more information about Global Accelerator features, see the [AWS Global Accelerator Developer Guide.](https://docs.aws.amazon.com/global-accelerator/latest/dg/)

AWS Global Accelerator is a service in which you create *accelerators* to improve the performance of your applications for local and global users. Depending on the type of accelerator you choose, you can gain additional benefits.

- By using a standard accelerator, you can improve availability of your internet applications that are used by a global audience. With a standard accelerator, Global Accelerator directs traffic to optimal endpoints over the AWS global network.
- For other scenarios, you might choose a custom routing accelerator. With a custom routing accelerator, you can use application logic to directly map one or more users to a specific endpoint among many endpoints.

Global Accelerator is a global service that supports endpoints in multiple AWS Regions but you must specify the US West (Oregon) Region to create or update accelerators.

By default, Global Accelerator provides you with two static IP addresses that you associate with your accelerator. With a standard accelerator, instead of using the IP addresses that Global Accelerator provides, you can configure these entry points to be IPv4 addresses from your own IP address ranges that you bring to Global Accelerator. The static IP addresses are anycast from the AWS edge network. For a standard accelerator, they distribute incoming application traffic across multiple endpoint resources in multiple AWS Regions, which increases the availability of your applications. Endpoints for standard accelerators can be Network Load Balancers, Application Load Balancers, Amazon EC2 instances, or Elastic IP addresses that are located in one AWS Region or multiple Regions. For custom routing accelerators, you map traffic that arrives to the static IP addresses to specific Amazon EC2 servers in endpoints that are virtual private cloud (VPC) subnets.

The static IP addresses remain assigned to your accelerator for as long as it exists, even if you disable the accelerator and it no longer accepts or routes traffic. However, when you *delete* an

<span id="page-21-0"></span>

#### globalaccelerator 23

accelerator, you lose the static IP addresses that are assigned to it, so you can no longer route traffic by using them. You can use IAM policies like tag-based permissions with Global Accelerator to limit the users who have permissions to delete an accelerator. For more information, see [Tag-based](https://docs.aws.amazon.com/global-accelerator/latest/dg/) [policies.](https://docs.aws.amazon.com/global-accelerator/latest/dg/)

For standard accelerators, Global Accelerator uses the AWS global network to route traffic to the optimal regional endpoint based on health, client location, and policies that you configure. The service reacts instantly to changes in health or configuration to ensure that internet traffic from clients is always directed to healthy endpoints.

For a list of the AWS Regions where Global Accelerator and other services are currently supported, see the AWS Region Table.

AWS Global Accelerator includes the following components:

### Static IP addresses:

Global Accelerator provides you with a set of two static IP addresses that are anycast from the AWS edge network. If you bring your own IP address range to AWS (BYOIP) to use with a standard accelerator, you can instead assign IP addresses from your own pool to use with your accelerator. For more information, see [Bring your own IP addresses \(BYOIP\) in AWS Global](https://docs.aws.amazon.com/global-accelerator/latest/dg/using-byoip.html) [Accelerator.](https://docs.aws.amazon.com/global-accelerator/latest/dg/using-byoip.html)

The IP addresses serve as single fixed entry points for your clients. If you already have Elastic Load Balancing load balancers, Amazon EC2 instances, or Elastic IP address resources set up for your applications, you can easily add those to a standard accelerator in Global Accelerator. This allows Global Accelerator to use static IP addresses to access the resources.

The static IP addresses remain assigned to your accelerator for as long as it exists, even if you disable the accelerator and it no longer accepts or routes traffic. However, when you *delete* an accelerator, you lose the static IP addresses that are assigned to it, so you can no longer route traffic by using them. You can use IAM policies like tag-based permissions with Global Accelerator to delete an accelerator. For more information, see [Tag-based policies.](https://docs.aws.amazon.com/global-accelerator/latest/dg/)

### Accelerator:

An accelerator directs traffic to endpoints over the AWS global network to improve the performance of your internet applications. Each accelerator includes one or more listeners. There are two types of accelerators:

- A *standard* accelerator directs traffic to the optimal AWS endpoint based on several factors, including the user's location, the health of the endpoint, and the endpoint weights that you configure. This improves the availability and performance of your applications. Endpoints can be Network Load Balancers, Application Load Balancers, Amazon EC2 instances, or Elastic IP addresses.
- A *custom routing* accelerator directs traffic to one of possibly thousands of Amazon EC2 instances running in a single or multiple virtual private clouds (VPCs). With custom routing, listener ports are mapped to statically associate port ranges with VPC subnets, which allows Global Accelerator to determine an EC2 instance IP address at the time of connection. By default, all port mapping destinations in a VPC subnet can't receive traffic. You can choose to configure all destinations in the subnet to receive traffic, or to specify individual port mappings that can receive traffic.

For more information, see [Types of accelerators.](https://docs.aws.amazon.com/global-accelerator/latest/dg/introduction-accelerator-types.html)

### DNS name:

Global Accelerator assigns each accelerator a default Domain Name System (DNS) name, similar to a1234567890abcdef.awsglobalaccelerator.com, that points to the static IP addresses that Global Accelerator assigns to you or that you choose from your own IP address range. Depending on the use case, you can use your accelerator's static IP addresses or DNS name to route traffic to your accelerator, or set up DNS records to route traffic using your own custom domain name.

### Network zone:

A network zone services the static IP addresses for your accelerator from a unique IP subnet. Similar to an AWS Availability Zone, a network zone is an isolated unit with its own set of physical infrastructure. When you configure an accelerator, by default, Global Accelerator allocates two IPv4 addresses for it. If one IP address from a network zone becomes unavailable due to IP address blocking by certain client networks, or network disruptions, then client applications can retry on the healthy static IP address from the other isolated network zone.

#### Listener:

A listener processes inbound connections from clients to Global Accelerator, based on the port (or port range) and protocol (or protocols) that you configure. A listener can be configured for TCP, UDP, or both TCP and UDP protocols. Each listener has one or more endpoint groups associated with it, and traffic is forwarded to endpoints in one of the groups. You associate endpoint groups with listeners by specifying the Regions that you want to distribute traffic to. With a standard accelerator, traffic is distributed to optimal endpoints within the endpoint groups associated with a listener.

### Endpoint group:

Each endpoint group is associated with a specific AWS Region. Endpoint groups include one or more endpoints in the Region. With a standard accelerator, you can increase or reduce the percentage of traffic that would be otherwise directed to an endpoint group by adjusting a setting called a *traffic dial*. The traffic dial lets you easily do performance testing or blue/green deployment testing, for example, for new releases across different AWS Regions.

#### Endpoint:

An endpoint is a resource that Global Accelerator directs traffic to.

Endpoints for standard accelerators can be Network Load Balancers, Application Load Balancers, Amazon EC2 instances, or Elastic IP addresses. An Application Load Balancer endpoint can be internet-facing or internal. Traffic for standard accelerators is routed to endpoints based on the health of the endpoint along with configuration options that you choose, such as endpoint weights. For each endpoint, you can configure weights, which are numbers that you can use to specify the proportion of traffic to route to each one. This can be useful, for example, to do performance testing within a Region.

Endpoints for custom routing accelerators are virtual private cloud (VPC) subnets with one or many EC2 instances.

#### Usage

```
globalaccelerator(config = list())
```
### Arguments

config Optional configuration of credentials, endpoint, and/or region.

### <span id="page-24-0"></span>globalaccelerator 25

#### Value

A client for the service. You can call the service's operations using syntax like svc\$operation( $\dots$ ), where svc is the name you've assigned to the client. The available operations are listed in the Operations section.

### Service syntax

```
svc <- globalaccelerator(
 config = list(credentials = list(
     creds = list(
        access_key_id = "string",
        secret_access_key = "string",
        session_token = "string"
     ),
     profile = "string"
   ),
   endpoint = "string",
   region = "string"
  )
)
```
### **Operations**

create accelerator Create an accelerator [create\\_custom\\_routing\\_accelerator](#page-0-0) Create a custom routing accelerator delete accelerator Delete an accelerator [delete\\_custom\\_routing\\_accelerator](#page-0-0) delete a custom routing accelerator [delete\\_endpoint\\_group](#page-0-0) Delete an endpoint group from a listener [delete\\_listener](#page-0-0) Delete a listener from an accelerator [describe\\_accelerator](#page-0-0) Describe an accelerator [describe\\_accelerator\\_attributes](#page-0-0) Describe the attributes of an accelerator [describe\\_custom\\_routing\\_accelerator](#page-0-0) Describe a custom routing accelerator [describe\\_endpoint\\_group](#page-0-0) Describe an endpoint group

[add\\_custom\\_routing\\_endpoints](#page-0-0) Associate a virtual private cloud (VPC) subnet endpoint with your cust [advertise\\_byoip\\_cidr](#page-0-0) **Advertises an IPv4** address range that is provisioned for use with your our own IP address and PV4 address range that is provisioned for use with your [allow\\_custom\\_routing\\_traffic](#page-0-0) Specify the Amazon EC2 instance (destination) IP addresses and ports [create\\_custom\\_routing\\_endpoint\\_group](#page-0-0) Create an endpoint group for the specified listener for a custom routing [create\\_custom\\_routing\\_listener](#page-0-0) Create a listener to process inbound connections from clients to a custom routing accelerations from clients to a custom routing accelerations from clients to a custom routing accelerator con [create\\_endpoint\\_group](#page-0-0) Create an endpoint group for the specified listener [create\\_listener](#page-0-0) Create a listener to process inbound connections from clients to an acce [delete\\_custom\\_routing\\_endpoint\\_group](#page-0-0) Delete an endpoint group from a listener for a custom routing accelerat [delete\\_custom\\_routing\\_listener](#page-0-0) Delete a listener for a custom routing accelerator [deny\\_custom\\_routing\\_traffic](#page-0-0) Specify the Amazon EC2 instance (destination) IP addresses and ports for a custom routing and routing and routing and routing and routing acceleration of a custom routing accelerator of a custom [deprovision\\_byoip\\_cidr](#page-0-0) Releases the specified address range that you provisioned to use with y [describe\\_custom\\_routing\\_accelerator\\_attributes](#page-0-0) Describe the attributes of a custom routing accelerator [describe\\_custom\\_routing\\_endpoint\\_group](#page-0-0) Describe an endpoint group for a custom routing accelerator [describe\\_custom\\_routing\\_listener](#page-0-0) The description of a listener for a custom routing accelerator

 $26$  route53

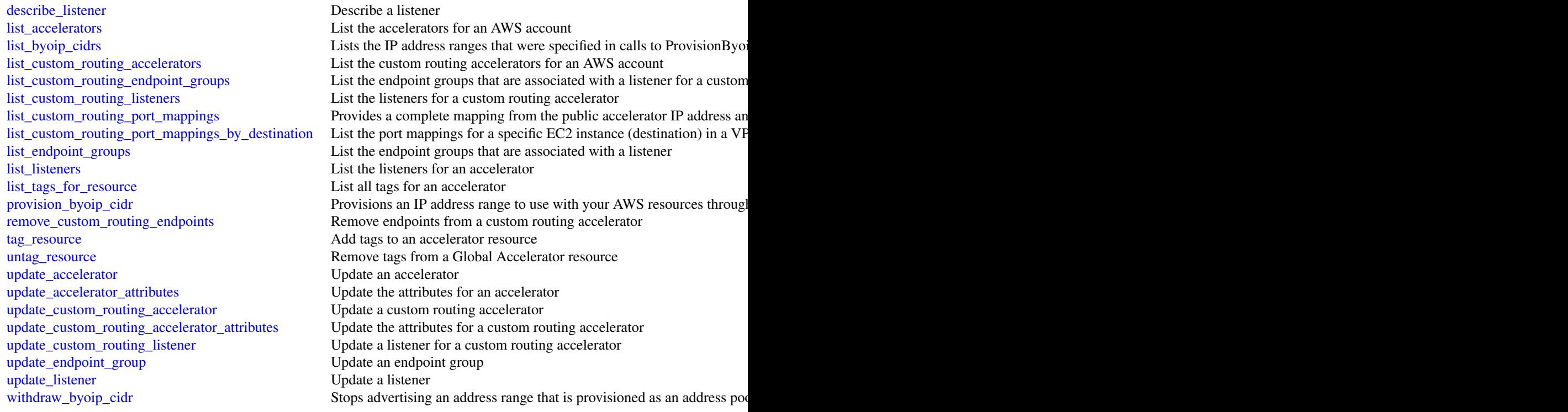

### Examples

```
## Not run:
svc <- globalaccelerator()
svc$add_custom_routing_endpoints(
  Foo = 123
\lambda
```
## End(Not run)

route53 *Amazon Route 53*

### Description

Amazon Route 53 is a highly available and scalable Domain Name System (DNS) web service.

### Usage

route53(config = list())

<span id="page-25-0"></span>

#### <span id="page-26-0"></span>route53 27

#### Arguments

config Optional configuration of credentials, endpoint, and/or region.

### Value

A client for the service. You can call the service's operations using syntax like svc\$operation(...), where svc is the name you've assigned to the client. The available operations are listed in the Operations section.

### Service syntax

```
svc \le route53(
  config = list(
    credentials = list(
      creds = list(
        access_key_id = "string",
        secret_access_key = "string",
        session_token = "string"
      ),
      profile = "string"
    ),
    endpoint = "string",
    region = "string"
  )
\lambda
```
#### **Operations**

[create\\_health\\_check](#page-0-0) Creates a new health check [delete\\_health\\_check](#page-0-0) Deletes a health check [delete\\_hosted\\_zone](#page-0-0) Deletes a hosted zone [delete\\_traffic\\_policy](#page-0-0) Deletes a traffic policy

[activate\\_key\\_signing\\_key](#page-0-0) Activates a key signing key (KSK) so that it can be used for signing by DNSS [associate\\_vpc\\_with\\_hosted\\_zone](#page-0-0) Associates an Amazon VPC with a private hosted zone [change\\_resource\\_record\\_sets](#page-0-0) Creates, changes, or deletes a resource record set, which contains authoritative D [change\\_tags\\_for\\_resource](#page-0-0) Adds, edits, or deletes tags for a health check or a hosted zone [create\\_hosted\\_zone](#page-0-0) Creates a new public or private hosted zone [create\\_key\\_signing\\_key](#page-0-0) Creates a new key signing key (KSK) associated with a hosted zone [create\\_query\\_logging\\_config](#page-0-0) Creates a configuration for DNS query logging [create\\_reusable\\_delegation\\_set](#page-0-0) Creates a delegation set (a group of four name servers) that can be reused by multiple hosted and same AWS accounted  $\alpha$ [create\\_traffic\\_policy](#page-0-0) Creates a traffic policy, which you use to create multiple DNS resource record [create\\_traffic\\_policy\\_instance](#page-0-0) Creates resource record sets in a specified hosted zone based on the settings in [create\\_traffic\\_policy\\_version](#page-0-0) Creates a new version of an existing traffic policy [create\\_vpc\\_association\\_authorization](#page-0-0) Authorizes the AWS account that created a specified VPC to submit an Assoc [deactivate\\_key\\_signing\\_key](#page-0-0) Deactivates a key signing key (KSK) so that it will not be used for signing by [delete\\_key\\_signing\\_key](#page-0-0) Deletes a key signing key (KSK) [delete\\_query\\_logging\\_config](#page-0-0) Deletes a configuration for DNS query logging [delete\\_reusable\\_delegation\\_set](#page-0-0) Deletes a reusable delegation set

<span id="page-27-0"></span> $28$  route53

[get\\_health\\_check](#page-0-0) Gets information about a specified health check [get\\_health\\_check\\_status](#page-0-0) Gets status of a specified health check [update\\_health\\_check](#page-0-0) Updates an existing health check

[delete\\_traffic\\_policy\\_instance](#page-0-0) Deletes a traffic policy instance and all of the resource record sets that Amazon Route 53 created when you can be instance in stance in stance in stance and all of the resource record sets t [delete\\_vpc\\_association\\_authorization](#page-0-0) Removes authorization to submit an AssociateVPCWithHostedZone request t [disable\\_hosted\\_zone\\_dnssec](#page-0-0) Disables DNSSEC signing in a specific hosted zone

[disassociate\\_vpc\\_from\\_hosted\\_zone](#page-0-0) Disassociates an Amazon Virtual Private Cloud (Amazon VPC) from an Ama [enable\\_hosted\\_zone\\_dnssec](#page-0-0) Enables DNSSEC signing in a specific hosted zone

[get\\_account\\_limit](#page-0-0) Gets the specified limit for the current account, for example, the maximum number of health checks that you can count for the current account. The account [get\\_change](#page-0-0) Returns the current status of a change batch request

[get\\_checker\\_ip\\_ranges](#page-0-0) GetCheckerIpRanges still works, but we recommend that you download ip-ranges [get\\_dnssec](#page-0-0) Returns information about DNSSEC for a specific hosted zone, including the key signing key signing key signing key signing key signing key signing key signing key signing key signing keys ( $\sim$   $\sim$   $\sim$   $\sim$   $\$ [get\\_geo\\_location](#page-0-0) Gets information about whether a specified geographic location is supported for Amazon Route 53 geolocation record sets information about whether a specified geographic location is supported for Amazon Rou

[get\\_health\\_check\\_count](#page-0-0) Retrieves the number of health checks that are associated with the current AW [get\\_health\\_check\\_last\\_failure\\_reason](#page-0-0) Gets the reason that a specified health check failed most recently

[get\\_hosted\\_zone](#page-0-0) Gets information about a specified hosted zone including the four name servers assigned to the hosted zone including the four name servers assigned to the hosted zone including the hour name servers assigne [get\\_hosted\\_zone\\_count](#page-0-0) Retrieves the number of hosted zones that are associated with the current AW [get\\_hosted\\_zone\\_limit](#page-0-0) Gets the specified limit for a specified hosted zone, for example, the maximum [get\\_query\\_logging\\_config](#page-0-0) Gets information about a specified configuration for DNS query logging

[get\\_reusable\\_delegation\\_set](#page-0-0) Retrieves information about a specified reusable delegation set, including the [get\\_reusable\\_delegation\\_set\\_limit](#page-0-0) Gets the maximum number of hosted zones that you can associate with the sp [get\\_traffic\\_policy](#page-0-0) Gets information about a specific traffic policy version

[get\\_traffic\\_policy\\_instance](#page-0-0) Gets information about a specified traffic policy instance

[get\\_traffic\\_policy\\_instance\\_count](#page-0-0) Gets the number of traffic policy instances that are associated with the current [list\\_geo\\_locations](#page-0-0) Retrieves a list of supported geographic locations

[list\\_health\\_checks](#page-0-0) Retrieve a list of the health checks that are associated with the current AWS account AWS account [list\\_hosted\\_zones](#page-0-0) Retrieves a list of the public and private hosted zones that are associated with the current AWS account AWS account AWS account AWS account AWS account AWS account AWS account AWS account AWS account AWS [list\\_hosted\\_zones\\_by\\_name](#page-0-0) Retrieves a list of your hosted zones in lexicographic order

[list\\_hosted\\_zones\\_by\\_vpc](#page-0-0) Lists all the private hosted zones that a specified VPC is associated with, regardless of which AWS service out of which AWS service out of which AWS service out of which AWS service out of which A [list\\_query\\_logging\\_configs](#page-0-0) Lists the configurations for DNS query logging that are associated with the current AWS account of the current AWS account of the current AWS account of the configurations for DNS query logging t [list\\_resource\\_record\\_sets](#page-0-0) Lists the resource record sets in a specified hosted zone

[list\\_reusable\\_delegation\\_sets](#page-0-0) Retrieves a list of the reusable delegation sets that are associated with the current AWS account AWS account AWS account AWS account AWS account AWS account AWS account AWS account AWS accoun [list\\_tags\\_for\\_resource](#page-0-0) Lists tags for one health check or hosted zone

[list\\_tags\\_for\\_resources](#page-0-0) Lists tags for up to 10 health checks or hosted zones

[list\\_traffic\\_policies](#page-0-0) Gets information about the latest version for every traffic policy that is associated with the current AWS account AWS account AWS account AWS account AWS account AWS account AWS account AWS account A [list\\_traffic\\_policy\\_instances](#page-0-0) Gets information about the traffic policy instances that you created by using the current AWS account AWS account AWS account AWS account AWS account AWS account AWS account AWS account AWS ac [list\\_traffic\\_policy\\_instances\\_by\\_hosted\\_zone](#page-0-0) Gets information about the traffic policy instances that you created in a specified hosted zone [list\\_traffic\\_policy\\_instances\\_by\\_policy](#page-0-0) Gets information about the traffic policy instances that you created by using a [list\\_traffic\\_policy\\_versions](#page-0-0) Gets information about all of the versions for a specified traffic policy

[list\\_vpc\\_association\\_authorizations](#page-0-0) Gets a list of the VPCs that were created by other accounts and that can be ass [test\\_dns\\_answer](#page-0-0) Gets the value that Amazon Route 53 returns in response to a DNS request for a specified record name and type of a specified record name and type of a specified record name and type of and type of and type

[update\\_hosted\\_zone\\_comment](#page-0-0) Updates the comment for a specified hosted zone

[update\\_traffic\\_policy\\_comment](#page-0-0) Updates the comment for a specified traffic policy version

[update\\_traffic\\_policy\\_instance](#page-0-0) Updates the resource record sets in a specified hosted zone that were created b

### <span id="page-28-0"></span>route53domains 29

### Examples

```
## Not run:
svc \le route53()
# The following example associates the VPC with ID vpc-1a2b3c4d with the
# hosted zone with ID Z3M3LMPEXAMPLE.
svc$associate_vpc_with_hosted_zone(
  Comment = ".
  HostedZoneId = "Z3M3LMPEXAMPLE",
  VPC = list(VPCId = "vpc-1a2b3c4d",
   VPCRegion = "us-east-2"
  \lambda)
## End(Not run)
```
route53domains *Amazon Route 53 Domains*

### Description

Amazon Route 53 API actions let you register domain names and perform related operations.

### Usage

```
route53domains(config = list())
```
#### Arguments

config Optional configuration of credentials, endpoint, and/or region.

#### Value

A client for the service. You can call the service's operations using syntax like svc\$operation(...), where svc is the name you've assigned to the client. The available operations are listed in the Operations section.

### Service syntax

```
svc <- route53domains(
  config = list(
    credentials = list(
      \c{r}eds = list(
        access_key_id = "string",
        secret_access_key = "string",
        session_token = "string"
      ),
```

```
profile = "string"
    ),
    endpoint = "string",
    region = "string"
 )
)
```
#### **Operations**

[delete\\_tags\\_for\\_domain](#page-0-0) This operation deletes the specified tags for a domain [register\\_domain](#page-0-0) This operation registers a domain [retrieve\\_domain\\_auth\\_code](#page-0-0) This operation returns the AuthCode for the domain [view\\_billing](#page-0-0) Returns all the domain-related billing records for the current AWS account for a specified period period period period period period period period period period period period period period period period period

[accept\\_domain\\_transfer\\_from\\_another\\_aws\\_account](#page-0-0) Accepts the transfer of a domain from another AWS account to the cur [cancel\\_domain\\_transfer\\_to\\_another\\_aws\\_account](#page-0-0) Cancels the transfer of a domain from the current AWS account to another [check\\_domain\\_availability](#page-0-0) This operation checks the availability of one domain name [check\\_domain\\_transferability](#page-0-0) Checks whether a domain name can be transferred to Amazon Route 5 [disable\\_domain\\_auto\\_renew](#page-0-0) This operation disables automatic renewal of domain registration for the specified domain registration for the specified domain registration for the specified domain registration for the specified [disable\\_domain\\_transfer\\_lock](#page-0-0) This operation removes the transfer lock on the domain (specifically the client status) to allow domain transfer [enable\\_domain\\_auto\\_renew](#page-0-0) This operation configures Amazon Route 53 to automatically renew the specified domain registration of the domain registration expires the specified domain registration expires the domain registrati [enable\\_domain\\_transfer\\_lock](#page-0-0) This operation sets the transfer lock on the domain (specifically the client [get\\_contact\\_reachability\\_status](#page-0-0) For operations that require confirmation that the email address for the r [get\\_domain\\_detail](#page-0-0) This operation returns detailed information about a specified domain that is associated with the current AWS account AWS account AWS account AWS account AWS account AWS account AWS account AWS account AWS [get\\_domain\\_suggestions](#page-0-0) The GetDomainSuggestions operation returns a list of suggested domain names are the SetDomain names of the GetDomain names and the set Domain names of the Set Domain names and the set Domain names an [get\\_operation\\_detail](#page-0-0) This operation returns the current status of an operation that is not com [list\\_domains](#page-0-0) This operation returns all the domain names registered with Amazon R [list\\_operations](#page-0-0) **Returns information about all of the operations that return an operation** [list\\_tags\\_for\\_domain](#page-0-0) This operation returns all of the tags that are associated with the specified domain [reject\\_domain\\_transfer\\_from\\_another\\_aws\\_account](#page-0-0) Rejects the transfer of a domain from another AWS account to the curr [renew\\_domain](#page-0-0) This operation renews a domain for the specified number of years [resend\\_contact\\_reachability\\_email](#page-0-0) For operations that require confirmation that the email address for the r [transfer\\_domain](#page-0-0) Transfers a domain from another registrar to Amazon Route 53 [transfer\\_domain\\_to\\_another\\_aws\\_account](#page-0-0) Transfers a domain from the current AWS account to another AWS account [update\\_domain\\_contact](#page-0-0) This operation updates the contact information for a particular domain [update\\_domain\\_contact\\_privacy](#page-0-0) This operation updates the specified domain contact's privacy setting [update\\_domain\\_nameservers](#page-0-0) This operation replaces the current set of name servers for the domain with the specified set of name servers for the domain [update\\_tags\\_for\\_domain](#page-0-0) This operation adds or updates tags for a specified domain

### Examples

```
## Not run:
svc <- route53domains()
svc$accept_domain_transfer_from_another_aws_account(
 Foo = 123)
## End(Not run)
```
### <span id="page-30-0"></span>route53resolver *Amazon Route 53 Resolver*

### **Description**

When you create a VPC using Amazon VPC, you automatically get DNS resolution within the VPC from Route 53 Resolver. By default, Resolver answers DNS queries for VPC domain names such as domain names for EC2 instances or ELB load balancers. Resolver performs recursive lookups against public name servers for all other domain names.

You can also configure DNS resolution between your VPC and your network over a Direct Connect or VPN connection:

#### Forward DNS queries from resolvers on your network to Route 53 Resolver

DNS resolvers on your network can forward DNS queries to Resolver in a specified VPC. This allows your DNS resolvers to easily resolve domain names for AWS resources such as EC2 instances or records in a Route 53 private hosted zone. For more information, see [How DNS Resolvers on](https://docs.aws.amazon.com/Route53/latest/DeveloperGuide/resolver.html#resolver-overview-forward-network-to-vpc) [Your Network Forward DNS Queries to Route 53 Resolver](https://docs.aws.amazon.com/Route53/latest/DeveloperGuide/resolver.html#resolver-overview-forward-network-to-vpc) in the *Amazon Route 53 Developer Guide*.

### Conditionally forward queries from a VPC to resolvers on your network

You can configure Resolver to forward queries that it receives from EC2 instances in your VPCs to DNS resolvers on your network. To forward selected queries, you create Resolver rules that specify the domain names for the DNS queries that you want to forward (such as example.com), and the IP addresses of the DNS resolvers on your network that you want to forward the queries to. If a query matches multiple rules (example.com, acme.example.com), Resolver chooses the rule with the most specific match (acme.example.com) and forwards the query to the IP addresses that you specified in that rule. For more information, see [How Route 53 Resolver Forwards DNS Queries](https://docs.aws.amazon.com/Route53/latest/DeveloperGuide/resolver.html#resolver-overview-forward-vpc-to-network) [from Your VPCs to Your Network](https://docs.aws.amazon.com/Route53/latest/DeveloperGuide/resolver.html#resolver-overview-forward-vpc-to-network) in the *Amazon Route 53 Developer Guide*.

Like Amazon VPC, Resolver is regional. In each region where you have VPCs, you can choose whether to forward queries from your VPCs to your network (outbound queries), from your network to your VPCs (inbound queries), or both.

#### Usage

```
route53resolver(config = list())
```
### Arguments

config Optional configuration of credentials, endpoint, and/or region.

### Value

A client for the service. You can call the service's operations using syntax like svc\$operation( $\dots$ ), where svc is the name you've assigned to the client. The available operations are listed in the Operations section.

#### Service syntax

```
svc <- route53resolver(
  config = list(credentials = list(
      \text{creds} = \text{list(}access_key_id = "string",
        secret_access_key = "string",
        session_token = "string"
      ),
      profile = "string"
    ),
    endpoint = "string",
    region = "string"
  )
)
```
#### **Operations**

[associate\\_resolver\\_rule](#page-0-0) Associates a Resolver rule with a VPC [create\\_resolver\\_endpoint](#page-0-0) Creates a Resolver endpoint [delete\\_resolver\\_endpoint](#page-0-0) Deletes a Resolver endpoint [delete\\_resolver\\_query\\_log\\_config](#page-0-0) Deletes a query logging configuration [delete\\_resolver\\_rule](#page-0-0) Deletes a Resolver rule

[associate\\_resolver\\_endpoint\\_ip\\_address](#page-0-0) Adds IP addresses to an inbound or an outbound Resolver endpoint [associate\\_resolver\\_query\\_log\\_config](#page-0-0) Associates an Amazon VPC with a specified query logging configuration [create\\_resolver\\_query\\_log\\_config](#page-0-0) Creates a Resolver query logging configuration, which defines where you want [create\\_resolver\\_rule](#page-0-0) For DNS queries that originate in your VPCs, specifies which Resolver endpoint [disassociate\\_resolver\\_endpoint\\_ip\\_address](#page-0-0) Removes IP addresses from an inbound or an outbound Resolver endpoint [disassociate\\_resolver\\_query\\_log\\_config](#page-0-0) Disassociates a VPC from a query logging configuration [disassociate\\_resolver\\_rule](#page-0-0) Removes the association between a specified Resolver rule and a specified VPC [get\\_resolver\\_dnssec\\_config](#page-0-0) Gets DNSSEC validation information for a specified resource [get\\_resolver\\_endpoint](#page-0-0) Gets information about a specified Resolver endpoint, such as whether it's an i [get\\_resolver\\_query\\_log\\_config](#page-0-0) Gets information about a specified Resolver query logging configuration, such as the number of VPCs that the number of  $\alpha$ [get\\_resolver\\_query\\_log\\_config\\_association](#page-0-0) Gets information about a specified association between a Resolver query loggi [get\\_resolver\\_query\\_log\\_config\\_policy](#page-0-0) Gets information about a query logging policy [get\\_resolver\\_rule](#page-0-0) Gets information about a specified Resolver rule, such as the domain name that the ID of the outbound Resolver endpoint that the outbound Resolver endpoint that the rule is associated with the rule is ass [get\\_resolver\\_rule\\_association](#page-0-0) Gets information about an association between a specified Resolver rule and a [get\\_resolver\\_rule\\_policy](#page-0-0) Gets information about the Resolver rule policy for a specified rule [list\\_resolver\\_dnssec\\_configs](#page-0-0) Lists the configurations for DNSSEC validation that are associated with the cu [list\\_resolver\\_endpoint\\_ip\\_addresses](#page-0-0) Gets the IP addresses for a specified Resolver endpoint [list\\_resolver\\_endpoints](#page-0-0) Lists all the Resolver endpoints that were created using the current AWS accounts Lists all the Resolver endpoints that were created using the current AWS accounts [list\\_resolver\\_query\\_log\\_config\\_associations](#page-0-0) Lists information about associations between Amazon VPCs and query logging [list\\_resolver\\_query\\_log\\_configs](#page-0-0) Lists information about the specified query logging configurations [list\\_resolver\\_rule\\_associations](#page-0-0) Lists the associations that were created between Resolver rules and VPCs using [list\\_resolver\\_rules](#page-0-0) Lists the Resolver rules that were created using the current AWS account [list\\_tags\\_for\\_resource](#page-0-0) Lists the tags that you associated with the specified resource [put\\_resolver\\_query\\_log\\_config\\_policy](#page-0-0) Specifies an AWS account that you want to share a query logging configuration [put\\_resolver\\_rule\\_policy](#page-0-0) Specifies an AWS rule that you want to share with another account, the account on the rule that you want to share with, another account, the account on the rule to perform on the rule to perform on

<span id="page-31-0"></span>

### <span id="page-32-0"></span>servicediscovery 33

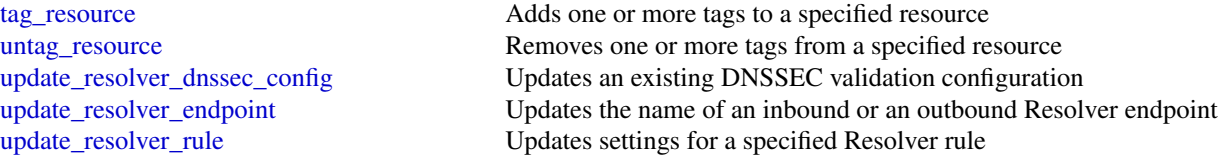

### Examples

```
## Not run:
svc <- route53resolver()
svc$associate_resolver_endpoint_ip_address(
 Foo = 123)
## End(Not run)
```
servicediscovery *AWS Cloud Map*

### Description

AWS Cloud Map lets you configure public DNS, private DNS, or HTTP namespaces that your microservice applications run in. When an instance of the service becomes available, you can call the AWS Cloud Map API to register the instance with AWS Cloud Map. For public or private DNS namespaces, AWS Cloud Map automatically creates DNS records and an optional health check. Clients that submit public or private DNS queries, or HTTP requests, for the service receive an answer that contains up to eight healthy records.

### Usage

```
servicediscovery(config = list())
```
### Arguments

config Optional configuration of credentials, endpoint, and/or region.

### Value

A client for the service. You can call the service's operations using syntax like svc\$operation(...), where svc is the name you've assigned to the client. The available operations are listed in the Operations section.

### Service syntax

```
svc <- servicediscovery(
 config = list(
   credentials = list(
     creds = list(
        access_key_id = "string",
       secret_access_key = "string",
       session_token = "string"
     ),
     profile = "string"
   ),
    endpoint = "string",
   region = "string"
 )
\mathcal{L}
```
### **Operations**

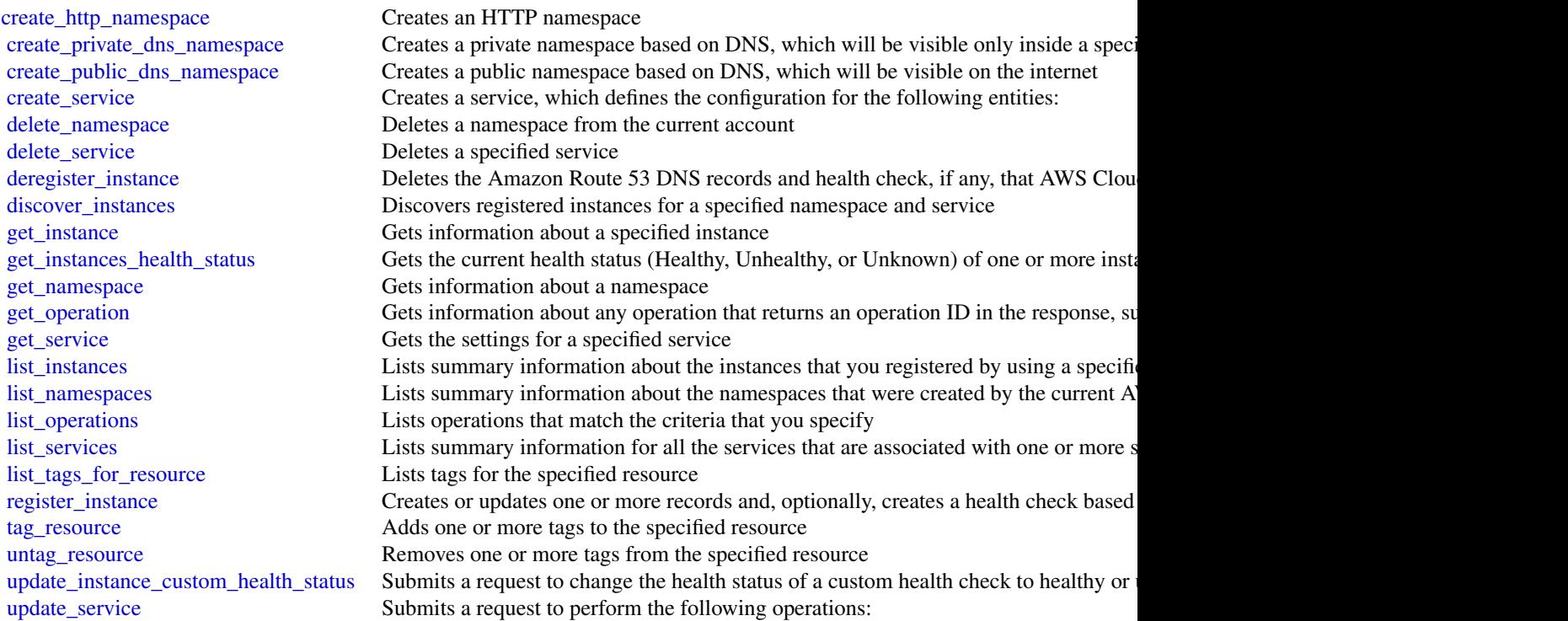

### Examples

## Not run: svc <- servicediscovery()

<span id="page-33-0"></span>

```
# This example creates an HTTP namespace.
svc$create_http_namespace(
 CreatorRequestId = "example-creator-request-id-0001",
 Description = "Example.com AWS Cloud Map HTTP Namespace",
 Name = "example-http.com"
\lambda
```
## End(Not run)

# <span id="page-35-0"></span>**Index**

```
accept_direct_connect_gateway_association_propos£igure_health_check, 18
        16
accept_domain_transfer_from_another_aws_accoun&nfirm_private_virtual_interface,l6
        30
activate_key_signing_key, 27
add_custom_routing_endpoints, 25
add_listener_certificates, 21
add_tags, 18, 21
advertise_byoip_cidr, 25
allocate_connection_on_interconnect,
        16
allocate_hosted_connection, 16
allocate_private_virtual_interface, 16
allocate_public_virtual_interface, 16
allocate_transit_virtual_interface, 16
allow_custom_routing_traffic, 25
apigateway, 2
apigatewaymanagementapi, 6
apigatewayv2, 7
apply_security_groups_to_load_balancer,
        18
appmesh, 10
associate_connection_with_lag, 16
associate_hosted_connection, 16
associate_resolver_endpoint_ip_address,
        32
associate_resolver_query_log_config,
        32
associate_resolver_rule, 32
associate_virtual_interface, 16
associate_vpc_with_hosted_zone, 27
attach_load_balancer_to_subnets, 18
cancel_domain_transfer_to_another_aws_account,
create_domain_name, 3, 8
        30
change_resource_record_sets, 27
change_tags_for_resource, 27
check_domain_availability, 30
check_domain_transferability, 30
cloudfront, 12
                                               confirm_connection, 16
                                               confirm_public_virtual_interface, 16
                                               confirm_transit_virtual_interface, 16
                                               create_accelerator, 25
                                               create_api, 8
                                              create_api_key, 3
                                               create_api_mapping, 8
                                               create_app_cookie_stickiness_policy,
                                                       18
                                               create_authorizer, 3, 8
                                               create_base_path_mapping, 3
                                               create_bgp_peer, 16
                                               create_cache_policy, 13
                                               create_cloud_front_origin_access_identity,
                                                       13
                                               create_connection, 16
                                               create_custom_routing_accelerator, 25
                                               create_custom_routing_endpoint_group,
                                                       25
                                               create_custom_routing_listener, 25
                                               create_deployment, 3, 8
                                               create_direct_connect_gateway, 16
                                               create_direct_connect_gateway_association,
                                                       16
                                               create_direct_connect_gateway_association_proposal,
                                                       16
                                               create_distribution, 13
                                               create_distribution_with_tags, 13
                                               create_documentation_part, 3
                                               create_documentation_version, 3
                                              create_endpoint_group, 25
                                               create_field_level_encryption_config,
                                                       13
                                               create_field_level_encryption_profile,
                                                       13
                                               create_gateway_route, 11
```
### $I<sub>N</sub>$  and  $I<sub>37</sub>$  and  $I<sub>37</sub>$  and  $I<sub>37</sub>$  and  $I<sub>37</sub>$  and  $I<sub>37</sub>$  and  $I<sub>37</sub>$  and  $I<sub>37</sub>$  and  $I<sub>37</sub>$  and  $I<sub>37</sub>$  and  $I<sub>37</sub>$  and  $I<sub>37</sub>$  and  $I<sub>37</sub>$  and  $I<sub>37</sub>$  and

create\_health\_check, *[27](#page-26-0)* create\_hosted\_zone, *[27](#page-26-0)* create\_http\_namespace, *[34](#page-33-0)* create\_integration, *[8](#page-7-0)* create\_integration\_response, *[8](#page-7-0)* create\_interconnect, *[16](#page-15-0)* create\_invalidation, *[13](#page-12-0)* create\_key\_group, *[13](#page-12-0)* create\_key\_signing\_key, *[27](#page-26-0)* create\_lag, *[16](#page-15-0)* create\_lb\_cookie\_stickiness\_policy, *[18](#page-17-0)* create\_listener, *[21](#page-20-0)*, *[25](#page-24-0)* create\_load\_balancer, *[17,](#page-16-0) [18](#page-17-0)*, *[21](#page-20-0)* create\_load\_balancer\_listeners, *[18](#page-17-0)* create\_load\_balancer\_policy, *[18](#page-17-0)* create\_mesh, *[11](#page-10-0)* create\_model, *[3](#page-2-0)*, *[8](#page-7-0)* create\_monitoring\_subscription, *[13](#page-12-0)* create\_origin\_request\_policy, *[13](#page-12-0)* create\_private\_dns\_namespace, *[34](#page-33-0)* create\_private\_virtual\_interface, *[16](#page-15-0)* create\_public\_dns\_namespace, *[34](#page-33-0)* create\_public\_key, *[13](#page-12-0)* create\_public\_virtual\_interface, *[16](#page-15-0)* create\_query\_logging\_config, *[27](#page-26-0)* create\_realtime\_log\_config, *[13](#page-12-0)* create\_request\_validator, *[3](#page-2-0)* create\_resolver\_endpoint, *[32](#page-31-0)* create\_resolver\_query\_log\_config, *[32](#page-31-0)* create\_resolver\_rule, *[32](#page-31-0)* create\_resource, *[3](#page-2-0)* create\_rest\_api, *[3](#page-2-0)* create\_reusable\_delegation\_set, *[27](#page-26-0)* create\_route, *[8](#page-7-0)*, *[11](#page-10-0)* create\_route\_response, *[8](#page-7-0)* create\_rule, *[21](#page-20-0)* create\_service, *[34](#page-33-0)* create\_stage, *[3](#page-2-0)*, *[8](#page-7-0)* create\_streaming\_distribution, *[13](#page-12-0)* create\_streaming\_distribution\_with\_tags, *[13](#page-12-0)* create\_target\_group, *[21](#page-20-0)* create\_traffic\_policy, *[27](#page-26-0)* create\_traffic\_policy\_instance, *[27](#page-26-0)* create\_traffic\_policy\_version, *[27](#page-26-0)* create\_transit\_virtual\_interface, *[16](#page-15-0)* create\_usage\_plan, *[3](#page-2-0)* create\_usage\_plan\_key, *[3](#page-2-0)*

create\_virtual\_gateway, *[11](#page-10-0)* create\_virtual\_node, *[11](#page-10-0)* create\_virtual\_router, *[11](#page-10-0)* create\_virtual\_service, *[11](#page-10-0)* create\_vpc\_association\_authorization, *[27](#page-26-0)* create\_vpc\_link, *[3](#page-2-0)*, *[8](#page-7-0)* deactivate\_key\_signing\_key, *[27](#page-26-0)* delete\_accelerator, *[25](#page-24-0)* delete\_access\_log\_settings, *[8](#page-7-0)* delete\_api, *[8](#page-7-0)* delete\_api\_key, *[3](#page-2-0)* delete\_api\_mapping, *[8](#page-7-0)* delete\_authorizer, *[3](#page-2-0)*, *[8](#page-7-0)* delete\_base\_path\_mapping, *[3](#page-2-0)* delete\_bgp\_peer, *[16](#page-15-0)* delete\_cache\_policy, *[13](#page-12-0)* delete\_client\_certificate, *[3](#page-2-0)* delete\_cloud\_front\_origin\_access\_identity, *[13](#page-12-0)* delete\_connection, *[7](#page-6-0)*, *[16](#page-15-0)* delete\_cors\_configuration, *[8](#page-7-0)* delete\_custom\_routing\_accelerator, *[25](#page-24-0)* delete\_custom\_routing\_endpoint\_group, *[25](#page-24-0)* delete\_custom\_routing\_listener, *[25](#page-24-0)* delete\_deployment, *[3](#page-2-0)*, *[8](#page-7-0)* delete\_direct\_connect\_gateway, *[16](#page-15-0)* delete\_direct\_connect\_gateway\_association, *[16](#page-15-0)* delete\_direct\_connect\_gateway\_association\_proposal, *[16](#page-15-0)* delete\_distribution, *[13](#page-12-0)* delete\_documentation\_part, *[3](#page-2-0)* delete\_documentation\_version, *[3](#page-2-0)* delete\_domain\_name, *[3](#page-2-0)*, *[8](#page-7-0)* delete\_endpoint\_group, *[25](#page-24-0)* delete\_field\_level\_encryption\_config, *[13](#page-12-0)* delete\_field\_level\_encryption\_profile, *[13](#page-12-0)* delete\_gateway\_response, *[3](#page-2-0)* delete\_gateway\_route, *[11](#page-10-0)* delete\_health\_check, *[27](#page-26-0)* delete\_hosted\_zone, *[27](#page-26-0)* delete\_integration, *[4](#page-3-0)*, *[8](#page-7-0)* delete\_integration\_response, *[4](#page-3-0)*, *[8](#page-7-0)* delete\_interconnect, *[16](#page-15-0)*

delete\_key\_group, *[13](#page-12-0)* delete\_key\_signing\_key, *[27](#page-26-0)* delete\_lag, *[16](#page-15-0)* delete\_listener, *[21](#page-20-0)*, *[25](#page-24-0)* delete\_load\_balancer, *[18](#page-17-0)*, *[21](#page-20-0)* delete\_load\_balancer\_listeners, *[18](#page-17-0)* delete\_load\_balancer\_policy, *[18](#page-17-0)* delete\_mesh, *[11](#page-10-0)* delete\_method, *[4](#page-3-0)* delete\_method\_response, *[4](#page-3-0)* delete\_model, *[4](#page-3-0)*, *[8](#page-7-0)* delete\_monitoring\_subscription, *[13](#page-12-0)* delete\_namespace, *[34](#page-33-0)* delete\_origin\_request\_policy, *[13](#page-12-0)* delete\_public\_key, *[13](#page-12-0)* delete\_query\_logging\_config, *[27](#page-26-0)* delete\_realtime\_log\_config, *[13](#page-12-0)* delete\_request\_validator, *[4](#page-3-0)* delete\_resolver\_endpoint, *[32](#page-31-0)* delete\_resolver\_query\_log\_config, *[32](#page-31-0)* delete\_resolver\_rule, *[32](#page-31-0)* delete\_resource, *[4](#page-3-0)* delete\_rest\_api, *[4](#page-3-0)* delete\_reusable\_delegation\_set, *[27](#page-26-0)* delete\_route, *[8](#page-7-0)*, *[11](#page-10-0)* delete\_route\_request\_parameter, *[8](#page-7-0)* delete\_route\_response, *[8](#page-7-0)* delete\_route\_settings, *[8](#page-7-0)* delete\_rule, *[21](#page-20-0)* delete\_service, *[34](#page-33-0)* delete\_stage, *[4](#page-3-0)*, *[8](#page-7-0)* delete\_streaming\_distribution, *[13](#page-12-0)* delete\_tags\_for\_domain, *[30](#page-29-0)* delete\_target\_group, *[21](#page-20-0)* delete\_traffic\_policy, *[27](#page-26-0)* delete\_traffic\_policy\_instance, *[28](#page-27-0)* delete\_usage\_plan, *[4](#page-3-0)* delete\_usage\_plan\_key, *[4](#page-3-0)* delete\_virtual\_gateway, *[11](#page-10-0)* delete\_virtual\_interface, *[16](#page-15-0)* delete\_virtual\_node, *[11](#page-10-0)* delete\_virtual\_router, *[11](#page-10-0)* delete\_virtual\_service, *[11](#page-10-0)* delete\_vpc\_association\_authorization, *[28](#page-27-0)* delete\_vpc\_link, *[4](#page-3-0)*, *[8](#page-7-0)* deny\_custom\_routing\_traffic, *[25](#page-24-0)* deprovision\_byoip\_cidr, *[25](#page-24-0)*

deregister\_instance, *[34](#page-33-0)* deregister\_instances\_from\_load\_balancer, *[18](#page-17-0)* deregister\_targets, *[21](#page-20-0)* describe\_accelerator, *[25](#page-24-0)* describe\_accelerator\_attributes, *[25](#page-24-0)* describe\_account\_limits, *[18](#page-17-0)*, *[21](#page-20-0)* describe\_connection\_loa, *[16](#page-15-0)* describe\_connections, *[16](#page-15-0)* describe\_connections\_on\_interconnect, *[16](#page-15-0)* describe\_custom\_routing\_accelerator, *[25](#page-24-0)* describe\_custom\_routing\_accelerator\_attributes, *[25](#page-24-0)* describe\_custom\_routing\_endpoint\_group, *[25](#page-24-0)* describe\_custom\_routing\_listener, *[25](#page-24-0)* describe\_direct\_connect\_gateway\_association\_proposals, *[16](#page-15-0)* describe\_direct\_connect\_gateway\_associations, *[16](#page-15-0)* describe\_direct\_connect\_gateway\_attachments, *[16](#page-15-0)* describe\_direct\_connect\_gateways, *[16](#page-15-0)* describe\_endpoint\_group, *[25](#page-24-0)* describe\_gateway\_route, *[11](#page-10-0)* describe\_hosted\_connections, *[16](#page-15-0)* describe\_instance\_health, *[18](#page-17-0)* describe\_interconnect\_loa, *[16](#page-15-0)* describe\_interconnects, *[16](#page-15-0)* describe\_lags, *[16](#page-15-0)* describe\_listener, *[26](#page-25-0)* describe\_listener\_certificates, *[21](#page-20-0)* describe\_listeners, *[21](#page-20-0)* describe\_loa, *[16](#page-15-0)* describe\_load\_balancer\_attributes, *[18](#page-17-0)*, *[21](#page-20-0)* describe\_load\_balancer\_policies, *[19](#page-18-0)* describe\_load\_balancer\_policy\_types, *[19](#page-18-0)* describe\_load\_balancers, *[19](#page-18-0)*, *[21](#page-20-0)* describe\_locations, *[16](#page-15-0)* describe\_mesh, *[11](#page-10-0)* describe\_route, *[11](#page-10-0)* describe\_rules, *[21](#page-20-0)* describe\_ssl\_policies, *[21](#page-20-0)* describe\_tags, *[16](#page-15-0)*, *[19](#page-18-0)*, *[21](#page-20-0)*

### INDEX  $39$

get\_apis, *[9](#page-8-0)*

get\_authorizer, *[4](#page-3-0)*, *[9](#page-8-0)* get\_authorizers, *[4](#page-3-0)*, *[9](#page-8-0)* get\_base\_path\_mapping, *[4](#page-3-0)*

describe\_target\_group\_attributes, *[21](#page-20-0)* describe\_target\_groups, *[21](#page-20-0)* describe\_target\_health, *[21](#page-20-0)* describe\_virtual\_gateway, *[11](#page-10-0)* describe\_virtual\_gateways, *[16](#page-15-0)* describe\_virtual\_interfaces, *[17](#page-16-0)* describe\_virtual\_node, *[11](#page-10-0)* describe\_virtual\_router, *[11](#page-10-0)* describe\_virtual\_service, *[11](#page-10-0)* detach\_load\_balancer\_from\_subnets, *[19](#page-18-0)* directconnect, [15](#page-14-0) disable\_availability\_zones\_for\_load\_balancer, get\_connection, *[7](#page-6-0) [19](#page-18-0)* disable\_domain\_auto\_renew, *[30](#page-29-0)* disable\_domain\_transfer\_lock, *[30](#page-29-0)* disable\_hosted\_zone\_dnssec, *[28](#page-27-0)* disassociate\_connection\_from\_lag, *[17](#page-16-0)* disassociate\_resolver\_endpoint\_ip\_address, *[32](#page-31-0)* disassociate\_resolver\_query\_log\_config, *[32](#page-31-0)* disassociate\_resolver\_rule, *[32](#page-31-0)* disassociate\_vpc\_from\_hosted\_zone, *[28](#page-27-0)* discover\_instances, *[34](#page-33-0)* elb, [17](#page-16-0) elbv2, [19](#page-18-0) enable\_availability\_zones\_for\_load\_balancer, *[19](#page-18-0)* enable\_domain\_auto\_renew, *[30](#page-29-0)* enable\_domain\_transfer\_lock, *[30](#page-29-0)* enable\_hosted\_zone\_dnssec, *[28](#page-27-0)* export\_api, *[8](#page-7-0)* flush\_stage\_authorizers\_cache, *[4](#page-3-0)* flush\_stage\_cache, *[4](#page-3-0)* generate\_client\_certificate, *[4](#page-3-0)* get\_account, *[4](#page-3-0)* get\_account\_limit, *[28](#page-27-0)* get\_api, *[8](#page-7-0)* get\_api\_key, *[4](#page-3-0)* get\_api\_keys, *[4](#page-3-0)* get\_api\_mapping, *[9](#page-8-0)* get\_api\_mappings, *[9](#page-8-0)*

get\_base\_path\_mappings, *[4](#page-3-0)* get\_cache\_policy, *[13](#page-12-0)* get\_cache\_policy\_config, *[13](#page-12-0)* get\_change, *[28](#page-27-0)* get\_checker\_ip\_ranges, *[28](#page-27-0)* get\_client\_certificate, *[4](#page-3-0)* get\_client\_certificates, *[4](#page-3-0)* get\_cloud\_front\_origin\_access\_identity, *[13](#page-12-0)* get\_cloud\_front\_origin\_access\_identity\_config, *[13](#page-12-0)* get\_contact\_reachability\_status, *[30](#page-29-0)* get\_deployment, *[4](#page-3-0)*, *[9](#page-8-0)* get\_deployments, *[4](#page-3-0)*, *[9](#page-8-0)* get\_distribution, *[13](#page-12-0)* get\_distribution\_config, *[13](#page-12-0)* get\_dnssec, *[28](#page-27-0)* get\_documentation\_part, *[4](#page-3-0)* get\_documentation\_parts, *[4](#page-3-0)* get\_documentation\_version, *[4](#page-3-0)* get\_documentation\_versions, *[4](#page-3-0)* get\_domain\_detail, *[30](#page-29-0)* get\_domain\_name, *[4](#page-3-0)*, *[9](#page-8-0)* get\_domain\_names, *[4](#page-3-0)*, *[9](#page-8-0)* get\_domain\_suggestions, *[30](#page-29-0)* get\_export, *[4](#page-3-0)* get\_field\_level\_encryption, *[13](#page-12-0)* get\_field\_level\_encryption\_config, *[13](#page-12-0)* get\_field\_level\_encryption\_profile, *[13](#page-12-0)* get\_field\_level\_encryption\_profile\_config, *[13](#page-12-0)* get\_gateway\_response, *[4](#page-3-0)* get\_gateway\_responses, *[4](#page-3-0)* get\_geo\_location, *[28](#page-27-0)* get\_health\_check, *[28](#page-27-0)* get\_health\_check\_count, *[28](#page-27-0)* get\_health\_check\_last\_failure\_reason, *[28](#page-27-0)* get\_health\_check\_status, *[28](#page-27-0)* get\_hosted\_zone, *[28](#page-27-0)* get\_hosted\_zone\_count, *[28](#page-27-0)* get\_hosted\_zone\_limit, *[28](#page-27-0)* get\_instance, *[34](#page-33-0)* get\_instances\_health\_status, *[34](#page-33-0)* get\_integration, *[4](#page-3-0)*, *[9](#page-8-0)* get\_integration\_response, *[4](#page-3-0)*, *[9](#page-8-0)* get\_integration\_responses, *[9](#page-8-0)*

```
get_integrations, 9
get_invalidation, 13
get_key_group, 13
get_key_group_config, 13
get_method, 4
get_method_response, 4
get_model, 4, 9
get_model_template, 4, 9
get_models, 4, 9
get_monitoring_subscription, 13
get_namespace, 34
get_operation, 34
get_operation_detail, 30
get_origin_request_policy, 13
get_origin_request_policy_config, 13
get_public_key, 13
get_public_key_config, 14
get_query_logging_config, 28
get_realtime_log_config, 14
get_request_validator, 4
get_request_validators, 4
get_resolver_dnssec_config, 32
get_resolver_endpoint, 32
get_resolver_query_log_config, 32
get_resolver_query_log_config_association,
        32
get_resolver_query_log_config_policy,
        32
get_resolver_rule, 32
get_resolver_rule_association, 32
get_resolver_rule_policy, 32
get_resource, 4
get_resources, 4
get_rest_api, 4
get_rest_apis, 4
get_reusable_delegation_set, 28
get_reusable_delegation_set_limit, 28
get_route, 9
get_route_response, 9
get_route_responses, 9
get_routes, 9
get_sdk, 5
get_sdk_type, 5
get_sdk_types, 5
get_service, 34
get_stage, 5, 9
get_stages, 5, 9
get_streaming_distribution, 14
```

```
get_streaming_distribution_config, 14
get_tags, 5, 9
get_traffic_policy, 28
get_traffic_policy_instance, 28
get_traffic_policy_instance_count, 28
get_usage, 5
get_usage_plan, 5
get_usage_plan_key, 5
get_usage_plan_keys, 5
get_usage_plans, 5
get_vpc_link, 5, 9
get_vpc_links, 5, 9
globalaccelerator, 22
import_api, 9
import_api_keys, 5
import_documentation_parts, 5
import_rest_api, 5
list_accelerators, 26
list_byoip_cidrs, 26
list_cache_policies, 14
list_cloud_front_origin_access_identities,
        14
list_custom_routing_accelerators, 26
list_custom_routing_endpoint_groups,
        26
list_custom_routing_listeners, 26
list_custom_routing_port_mappings, 26
list_custom_routing_port_mappings_by_destination,
        26
list_distributions, 14
list_distributions_by_cache_policy_id,
        14
list_distributions_by_key_group, 14
list_distributions_by_origin_request_policy_id,
        14
list_distributions_by_realtime_log_config,
        14
list_distributions_by_web_acl_id, 14
list_domains, 30
list_endpoint_groups, 26
list_field_level_encryption_configs,
        14
list_field_level_encryption_profiles,
        14
list_gateway_routes, 11
list_geo_locations, 28
list_health_checks, 28
```
### $I<sub>N</sub>$  and  $I<sub>1</sub>$  and  $I<sub>2</sub>$  and  $I<sub>3</sub>$  and  $I<sub>4</sub>$  and  $I<sub>4</sub>$  and  $I<sub>4</sub>$  and  $I<sub>4</sub>$  and  $I<sub>4</sub>$  and  $I<sub>4</sub>$  and  $I<sub>4</sub>$  and  $I<sub>4</sub>$  and  $I<sub>4</sub>$  and  $I<sub>4</sub>$  and  $I<sub>4</sub>$  a

```
list_hosted_zones, 28
list_hosted_zones_by_name, 28
list_hosted_zones_by_vpc, 28
list_instances, 34
list_invalidations, 14
list_key_groups, 14
list_listeners, 26
list_meshes, 11
list_namespaces, 34
list_operations, 30, 34
list_origin_request_policies, 14
list_public_keys, 14
list_query_logging_configs, 28
list_realtime_log_configs, 14
list_resolver_dnssec_configs, 32
list_resolver_endpoint_ip_addresses,
        32
list_resolver_endpoints, 32
list_resolver_query_log_config_associations,
register_instance, 34
        32
list_resolver_query_log_configs, 32
list_resolver_rule_associations, 32
list_resolver_rules, 32
list_resource_record_sets, 28
list_reusable_delegation_sets, 28
list_routes, 11
list_services, 34
list_streaming_distributions, 14
list_tags_for_domain, 30
list_tags_for_resource, 11, 14, 26, 28, 32,
        34
list_tags_for_resources, 28
list_traffic_policies, 28
list_traffic_policy_instances, 28
list_traffic_policy_instances_by_hosted_zone,
route53resolver, 31
        28
list_traffic_policy_instances_by_policy,
        28
list_traffic_policy_versions, 28
list_virtual_gateways, 11
list_virtual_interface_test_history,
        17
list_virtual_nodes, 11
list_virtual_routers, 11
list_virtual_services, 11
list_vpc_association_authorizations,
        28
```

```
modify_listener, 21
```
modify\_load\_balancer\_attributes, *[19](#page-18-0)*, *[21](#page-20-0)* modify\_rule, *[21](#page-20-0)* modify\_target\_group, *[21](#page-20-0)* modify\_target\_group\_attributes, *[21](#page-20-0)* post\_to\_connection, *[7](#page-6-0)* provision\_byoip\_cidr, *[26](#page-25-0)* put\_gateway\_response, *[5](#page-4-0)* put\_integration, *[5](#page-4-0)* put\_integration\_response, *[5](#page-4-0)* put\_method, *[5](#page-4-0)* put\_method\_response, *[5](#page-4-0)* put\_resolver\_query\_log\_config\_policy, *[32](#page-31-0)* put\_resolver\_rule\_policy, *[32](#page-31-0)* put\_rest\_api, *[5](#page-4-0)* register\_domain, *[30](#page-29-0)* register\_instances\_with\_load\_balancer, *[17](#page-16-0)*, *[19](#page-18-0)* register\_targets, *[21](#page-20-0)* reimport\_api, *[9](#page-8-0)* reject\_domain\_transfer\_from\_another\_aws\_account, *[30](#page-29-0)* remove\_custom\_routing\_endpoints, *[26](#page-25-0)* remove\_listener\_certificates, *[21](#page-20-0)* remove\_tags, *[19](#page-18-0)*, *[21](#page-20-0)* renew\_domain, *[30](#page-29-0)* resend\_contact\_reachability\_email, *[30](#page-29-0)* reset\_authorizers\_cache, *[9](#page-8-0)* retrieve\_domain\_auth\_code, *[30](#page-29-0)* route53, [26](#page-25-0) route53domains, [29](#page-28-0) servicediscovery, [33](#page-32-0) set\_ip\_address\_type, *[21](#page-20-0)* set\_load\_balancer\_listener\_ssl\_certificate, *[19](#page-18-0)* set\_load\_balancer\_policies\_for\_backend\_server, *[19](#page-18-0)*

set\_load\_balancer\_policies\_of\_listener, *[19](#page-18-0)* set\_rule\_priorities, *[21](#page-20-0)* set\_security\_groups, *[21](#page-20-0)* set\_subnets, *[21](#page-20-0)*

```
start_bgp_failover_test, 17
stop_bgp_failover_test, 17
```

```
tag_resource, 5, 9, 11, 14, 17, 26, 33, 34
test_dns_answer, 28
test_invoke_authorizer, 5
test_invoke_method, 5
transfer_domain, 30
transfer_domain_to_another_aws_account,
        30
untag_resource, 5, 9, 11, 14, 17, 26, 33, 34
update_accelerator, 26
update_accelerator_attributes, 26
update_account, 5
update_api, 9
update_api_key, 5
update_api_mapping, 9
update_authorizer, 5, 9
update_base_path_mapping, 5
update_cache_policy, 14
update_client_certificate, 5
update_cloud_front_origin_access_identity,
        14
update_custom_routing_accelerator, 26
update_custom_routing_accelerator_attributes,
update_traffic_policy_instance, 28
        26
update_custom_routing_listener, 26
update_deployment, 5, 9
update_direct_connect_gateway_association,
        17
update_distribution, 14
update_documentation_part, 5
update_documentation_version, 5
update_domain_contact, 30
update_domain_contact_privacy, 30
update_domain_name, 5, 9
update_domain_nameservers, 30
update_endpoint_group, 26
update_field_level_encryption_config,
        14
update_field_level_encryption_profile,
        14
update_gateway_response, 5
update_gateway_route, 11
update_health_check, 28
update_hosted_zone_comment, 28
update_instance_custom_health_status,
        34
update_integration, 5, 9
update_integration_response, 5, 9
update_key_group, 14
```
update\_lag, *[17](#page-16-0)* update\_listener, *[26](#page-25-0)* update\_mesh, *[11](#page-10-0)* update\_method, *[5](#page-4-0)* update\_method\_response, *[5](#page-4-0)* update\_model, *[5](#page-4-0)*, *[9](#page-8-0)* update\_origin\_request\_policy, *[14](#page-13-0)* update\_public\_key, *[14](#page-13-0)* update\_realtime\_log\_config, *[14](#page-13-0)* update\_request\_validator, *[5](#page-4-0)* update\_resolver\_dnssec\_config, *[33](#page-32-0)* update\_resolver\_endpoint, *[33](#page-32-0)* update\_resolver\_rule, *[33](#page-32-0)* update\_resource, *[5](#page-4-0)* update\_rest\_api, *[5](#page-4-0)* update\_route, *[9](#page-8-0)*, *[11](#page-10-0)* update\_route\_response, *[9](#page-8-0)* update\_service, *[34](#page-33-0)* update\_stage, *[5](#page-4-0)*, *[9](#page-8-0)* update\_streaming\_distribution, *[14](#page-13-0)* update\_tags\_for\_domain, *[30](#page-29-0)* update\_traffic\_policy\_comment, *[28](#page-27-0)* update\_usage, *[5](#page-4-0)* update\_usage\_plan, *[5](#page-4-0)* update\_virtual\_gateway, *[11](#page-10-0)* update\_virtual\_interface\_attributes, *[17](#page-16-0)* update\_virtual\_node, *[11](#page-10-0)* update\_virtual\_router, *[11](#page-10-0)* update\_virtual\_service, *[11](#page-10-0)* update\_vpc\_link, *[5](#page-4-0)*, *[9](#page-8-0)* view\_billing, *[30](#page-29-0)*

withdraw\_byoip\_cidr, *[26](#page-25-0)*